## МИНИСТЕРСТВО ОБРАЗОВАНИЯ И НАУКИ РОССИЙСКОЙ ФЕДЕРАЦИИ ГОСУДАРСТВЕННОЕ ОБРАЗОВАТЕЛЬНОЕ УЧРЕЖДЕНИЕ ВЫСШЕГО ПРОФЕССИОНАЛЬНОГО ОБРАЗОВАНИЯ **МОСКОВСКИЙ ГОСУДАРСТВЕННЫЙ ИНДУСТРИАЛЬНЫЙ УНИВЕРСИТЕТ**

## **ИНСТИТУТ ДИСТАНЦИОННОГО ОБРАЗОВАНИЯ**

Утверждаю Проректор по заочной (дистанционной) форме обучения

\_\_\_\_\_\_\_\_\_\_\_\_ Демин Ю.Н.

 $\langle \cdots \rangle$  2010 г.

# **СОПРОТИВЛЕНИЕ МАТЕРИАЛОВ**

Расчётно-графические работы

*Методические указания к самостоятельной работе студентов направлений подготовки* 190200 и 150200

Методические указания предназначены для самостоятельной работы студентов по курсу «Сопротивление материалов». Разработка содержит расчётно-графические работы (учебные задания) по темам: «Растяжение и сжатие», «Кручение», «Изгиб» и «Расчет вала при изгибе и кручении на статическую и усталостную прочность». Расчётно-графические работы включают условия задач, расчетные схемы и таблицы числовых данных, обеспечивающих выдачу индивидуального задания каждому студенту.

В конце каждого задания приводятся контрольные тематические вопросы и задачи, которые могут быть использованы студентами для самоконтроля степени освоения учебного материала, подготовки к тестированию.

> Методические указания рассмотрены и утверждены кафедрой сопротивления материалов: протокол  $\mathcal{N}_2$  от  $2010r$ .

Составитель: Скопинский В.Н., профессор

Рецензент: Захаров А.А., профессор

Подготовлено на кафедре сопротивление материалов

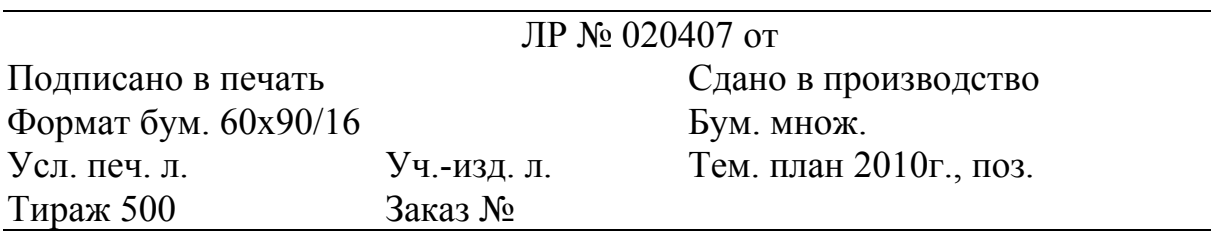

Ротапринт МГИУ, 115280, Москва, Автозаводская, 16

## **Содержание**

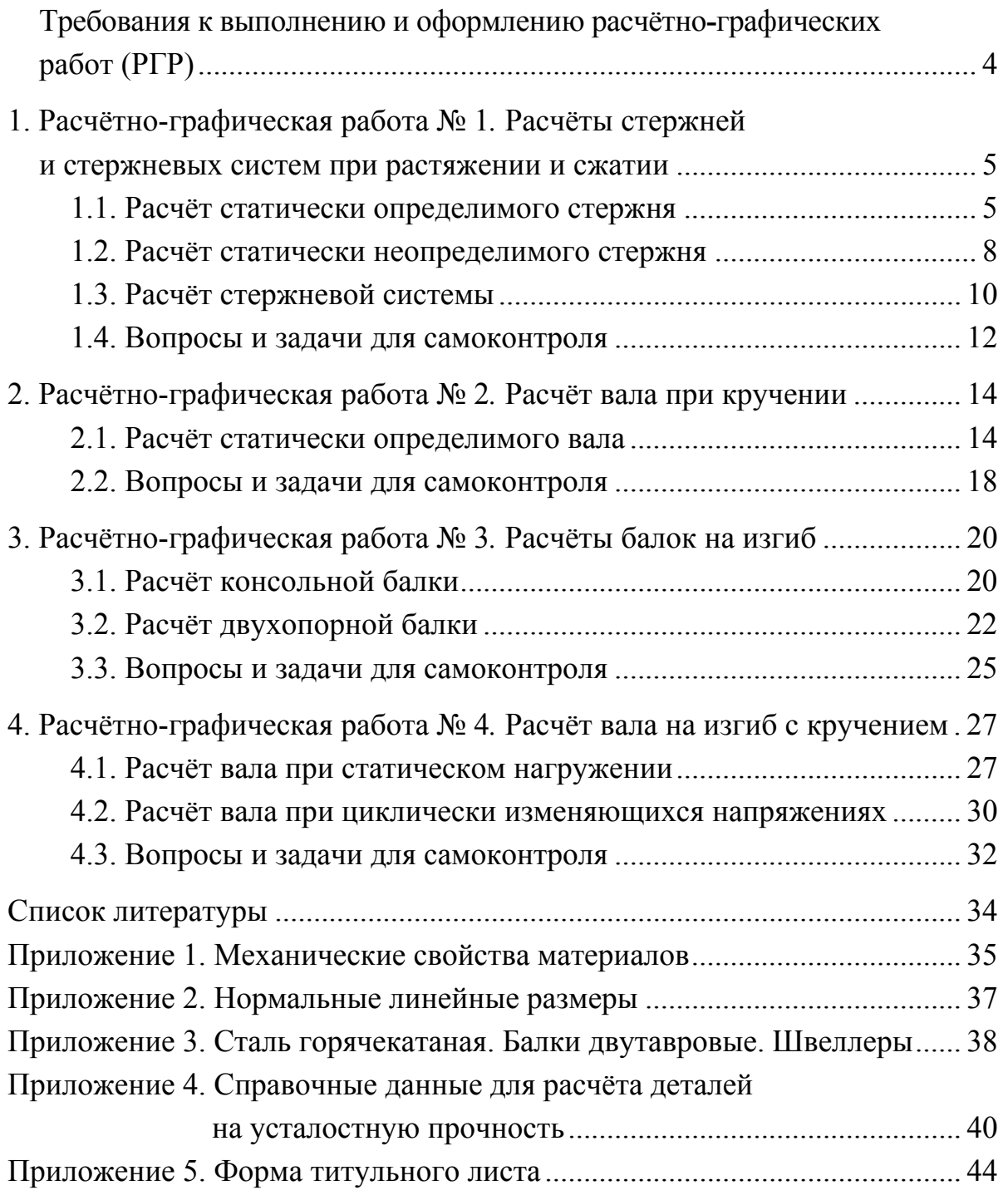

### Требования к выполнению и оформлению расчетно-графических работ

Выполнение учебных заданий в форме расчётно-графических работ (PГР) является одним из видов самостоятельной работы студентов, предназначенной для лучшего освоения учебной дисциплины «Сопротивление материалов». Целью расчётно-графических работ является закрепление теоретических сведений и развитие навыков самостоятельных практических расчётов у студентов. Необходимые теоретические сведения для выполнения РГР и примеры типовых расчётов приведены в учебном пособии  $[1]$ .

1. Текст работы рекомендуется выполнять на странице стандартного размера. Параметры шрифта: Times New Roman; начертание – обычное; размер (кегль) 14. Сложные формулы необходимо набирать в редакторе формул.

2. Расчетная схема изображается в масштабе с указанием необходимых геометрических параметров (длин участков, площадей и т.д.) и заданной нагрузки. Направление нагрузки должно соответствовать исходным данным согласно варианту задания.

В начале каждой задачи обязательно привести все исходные данные: размеры, нагрузки, используемые материалы и их характеристики, необходимые для расчетов (предел текучести, пределы прочности при растяжении и сжатии, модуль упругости и др).

3. Все вычисления выполняются в системе единиц СИ.

Рекомендуется следующий порядок оформления расчётов: после записи расчетной формулы в общем виде сделать подстановку числовых значений входящих в формулу величин и полученный результат округлить до трех значащих цифр.

### Примечания.

1. Для выполнения задания преподавателем выдается студентам индивидуальный шифр, согласно которому выбирается расчетная схема бруса или стержневой системы и исходные данные задачи. Индивидуальный шифр должен быть обязательно приведен на титульном листе РГР.

2. При определении линейных размеров поперечных сечений бруса (стержня, вала, балки) полученные значения необходимо округлить в соответствии с рядом нормальных линейных размеров (Приложение 2).

## 1. Расчётно-графическая работа № 1 **Расчёты стержней и стержневых систем при растяжении и сжатии**

*Во всех задачах по этой теме номер расчетной схемы стержня или стержневой системы берется по первой цифре индивидуального шифра задания. Номера вариантов исходных данных в таблицах выбираются по последующим цифрам шифра: для первой таблицы* <sup>−</sup> *по второй цифре, для второй* <sup>−</sup> *по третьей и т.д., в зависимости от количества таблиц, используемых в задаче*.

#### 1.1. Расчёт статически определимого стержня

Расчётные схемы стержней представлены на рис. 1.1.

Исходные данные − материал стержня, коэффициент запаса, нагрузку *Pi* = *kiP* (*P*1 = *k*1*P*, *P*2 = *k*2*P*, *P*3 = *k*3*P*) и длины участков *l*1, *l*2, *l*<sup>3</sup> − выбрать из таблиц 1.1, 1.2 и 1.3.

Прочностные и упругие характеристики материалов взять из *Приложения 1* (табл. 1), вид термообработки выбрать самостоятельно.

#### *Порядок расчета*

1. Построить эпюры нормальных (продольных) сил *N*, нормальных напряжений σ и осевых перемещений *w*. Эпюры должны быть изображены с учетом правил знаков, принятых для каждой величины.

2. Определить из условия прочности необходимые значения площади  $F_i$  поперечных сечений стержня на каждом участке.

Площади сечений *Fi*, выраженные через общий параметр *F*, указаны на расчетной схеме стержня над каждым участком.

3. Определить величину удлинения Δ*l* (или укорочения) стержня.

При расчёте принять: *P* = 20 кН, *l* = 0,3 м.

*Примечание:* рекомендуется изобразить окончательные эпюры, указанные в п. 1, на которых привести числовые значения величин; справа от эпюры указать единицы измерения величины.

## Таблица 1.1

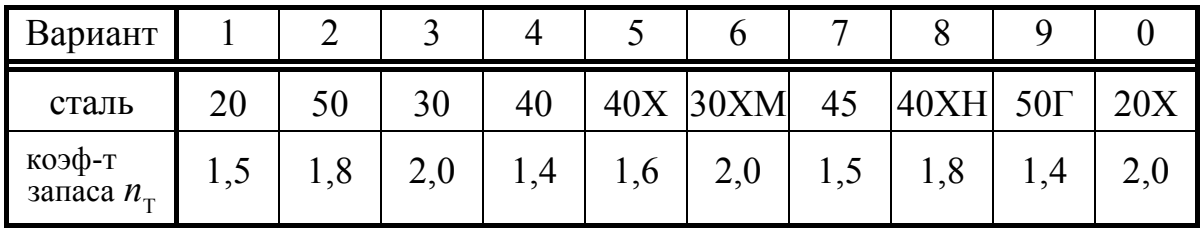

*Материал стержня и коэффициент запаса* 

## Таблица 1.2

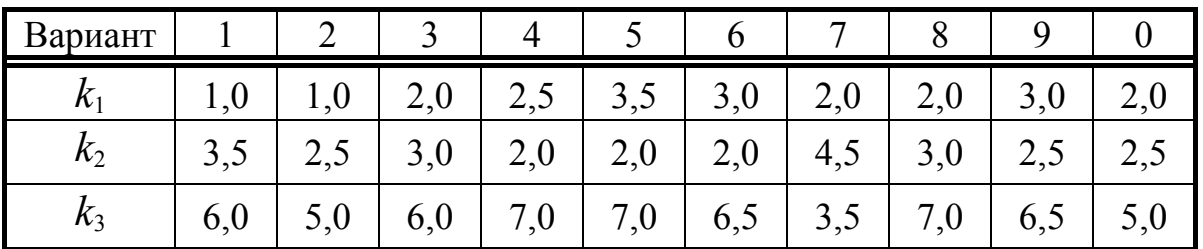

# $K$ оэффициенты нагрузки  $(P_i = k_i P)$

Таблица 1.3

| Вариант |                               |          |               |           | ັ                     |                  |                             |     |          |     |
|---------|-------------------------------|----------|---------------|-----------|-----------------------|------------------|-----------------------------|-----|----------|-----|
|         |                               | ∠ı       |               | ◠<br>$-4$ | $\mathcal{L}$<br>~~ v | 1.3 <sub>t</sub> |                             | 、ーレ | 1,01     |     |
| t.      | $\overline{1,1}$              | тι<br>л. | $, \nu$<br>л. | 1, 0,     | $1,0\nu$              | $\sim$<br>∠ι     | ∠ι                          |     | $1,0\nu$ |     |
|         | ╭<br>$\overline{\phantom{a}}$ | ⌒<br>∠   | υı            | ⊷         |                       |                  | $\mathbf{1}$ , $\mathbf{2}$ | ∠   |          | 1,0 |

*Длины участков стержня*

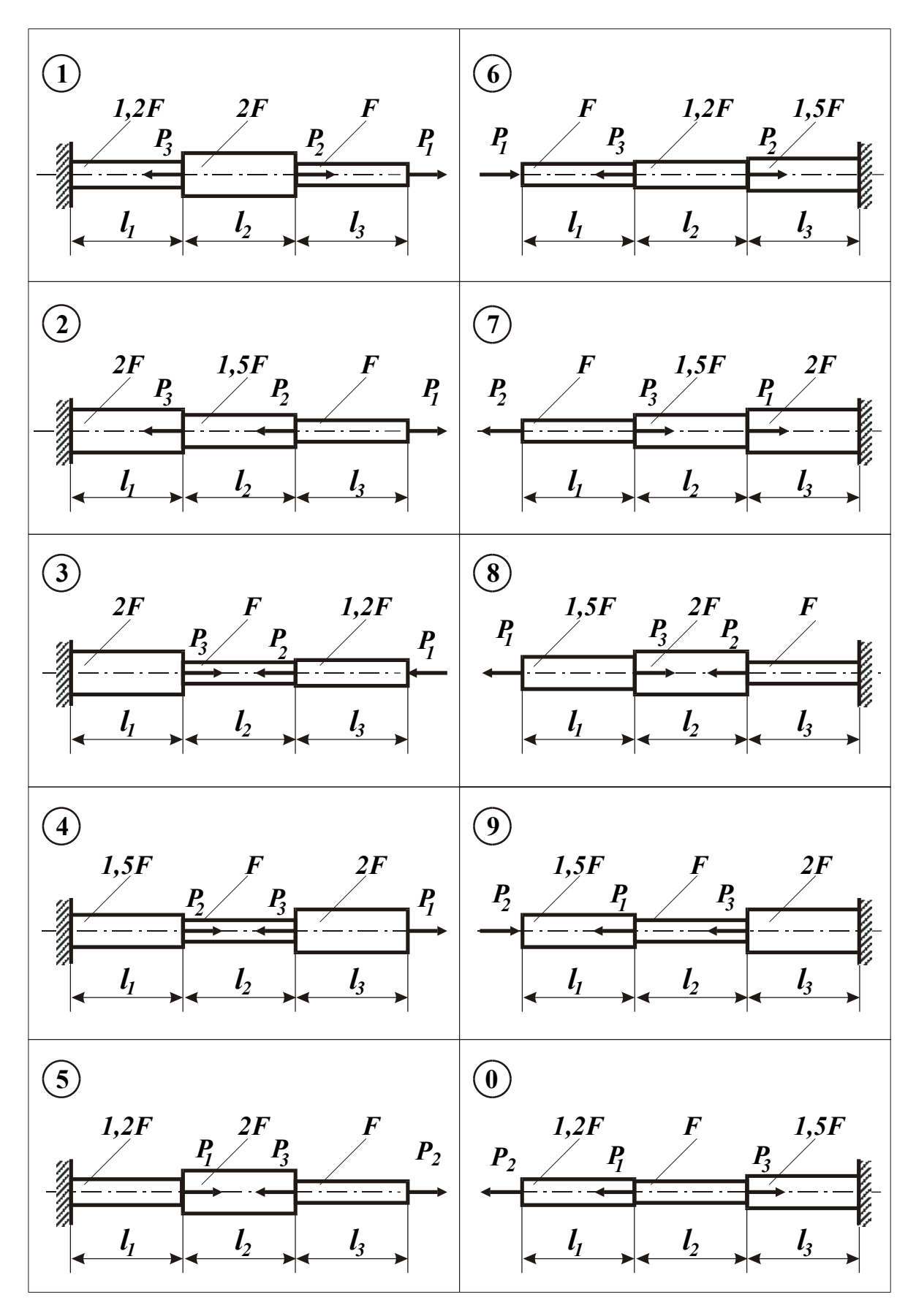

Рис. 1.1

#### 1.2. Расчёт статически неопределимого стержня

Расчётные схемы стержней представлены на рис. 1.2.

Исходные данные – материал стержня, коэффициент запаса, нагрузку  $P_i = k_i P$  ( $i = 1, 2$ ), площади поперечных сечений и длины участков стержня - выбирать из таблиц 1.4, 1.5, 1.6 и 1.7.

#### Порядок расчета

1. Раскрыть статическую неопределимость стержня.

2. Построить эпюры нормальных сил  $N$ , нормальных напряжений  $\sigma$  и осевых перемещений  $w$  (см. примечание к задаче 1.1).

3. Определить допускаемое значение параметра нагрузки  $P_{\text{non}}$  из условия прочности.

При расчетах принять:  $F = 2 \text{ cm}^2$ ,  $l = 0.3 \text{ m}$ .

#### Таблица 1.4

| Вариант                      |  |                |             |                 |  |                      |  |
|------------------------------|--|----------------|-------------|-----------------|--|----------------------|--|
| материал                     |  | Д16  АМг6  АК6 |             | B95   BT5   OT4 |  | $BT5$  BT20   $SpAS$ |  |
| коэф-т<br>запаса $n_{\rm T}$ |  |                | $\mathbf Q$ |                 |  |                      |  |

Материал стержня и коэффициент запаса

Таблица 1.5

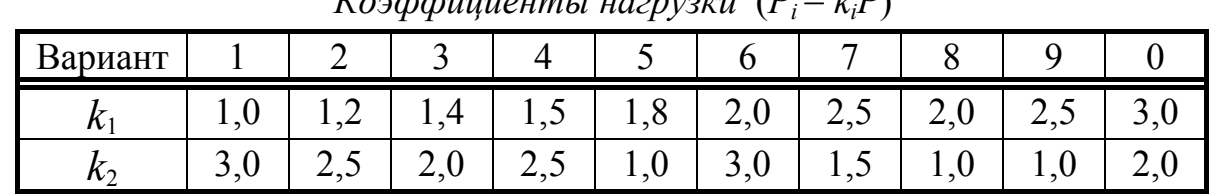

 $K$ ordobuyyayını yazmızıyı  $(P = k P)$ 

Таблина 1.6

Площади сечений на участках стержня

| Вариант |                       |               |                    |                 |                   | U                | -                               |               |                     |                  |
|---------|-----------------------|---------------|--------------------|-----------------|-------------------|------------------|---------------------------------|---------------|---------------------|------------------|
|         | $\mathcal{D} F$<br>41 | $5\,F$<br>.JI | $\bm{F}$           | $\bm{E}$<br>41  | E E<br>$J\Gamma$  | 6F<br>л.         | $\bm{\mathsf{F}}$               | $\bm{F}$<br>◢ | ┍                   | $\Gamma$<br>41   |
|         | 1,0f                  |               | $\bm{F}$<br>$\sim$ | 1,2F            | 2,5F              | $\boldsymbol{F}$ | $\iota$ $F$<br>$\bigcap$<br>.41 | $\bm{F}$      | $\overline{E}$<br>◠ | 2F               |
|         |                       | $\bm{F}$      | ⌒<br>$\bm{F}$      | $\mathbf{\tau}$ | $\mathbf{\Gamma}$ |                  | Н                               | н             |                     | $\bar\gamma F$ . |

Таблица 1.7

| Вариант |                          |                          |       |           |                                 |                              |       |                          |                    |      |
|---------|--------------------------|--------------------------|-------|-----------|---------------------------------|------------------------------|-------|--------------------------|--------------------|------|
|         |                          |                          |       | $1,0\nu$  | $\mathbf{1}_{2} \mathbf{1}_{1}$ | $\overline{1}, \overline{2}$ | 1,4l  | Ηı<br>л.                 | $\sim$<br><b>.</b> | 1.31 |
|         | 1, 0, 1                  | $\overline{\phantom{a}}$ | 1, 3i | 1, 2i     | 1,6l                            | $\mathcal{L}l$               | 1, 5l | $\overline{\phantom{a}}$ |                    |      |
|         | $\overline{\phantom{0}}$ | $-1$<br>л.               | ی ر   | 、ーレ<br>л. | ⊷                               |                              | ∠     |                          | $\leftarrow \cdot$ |      |

Длины участков стержней

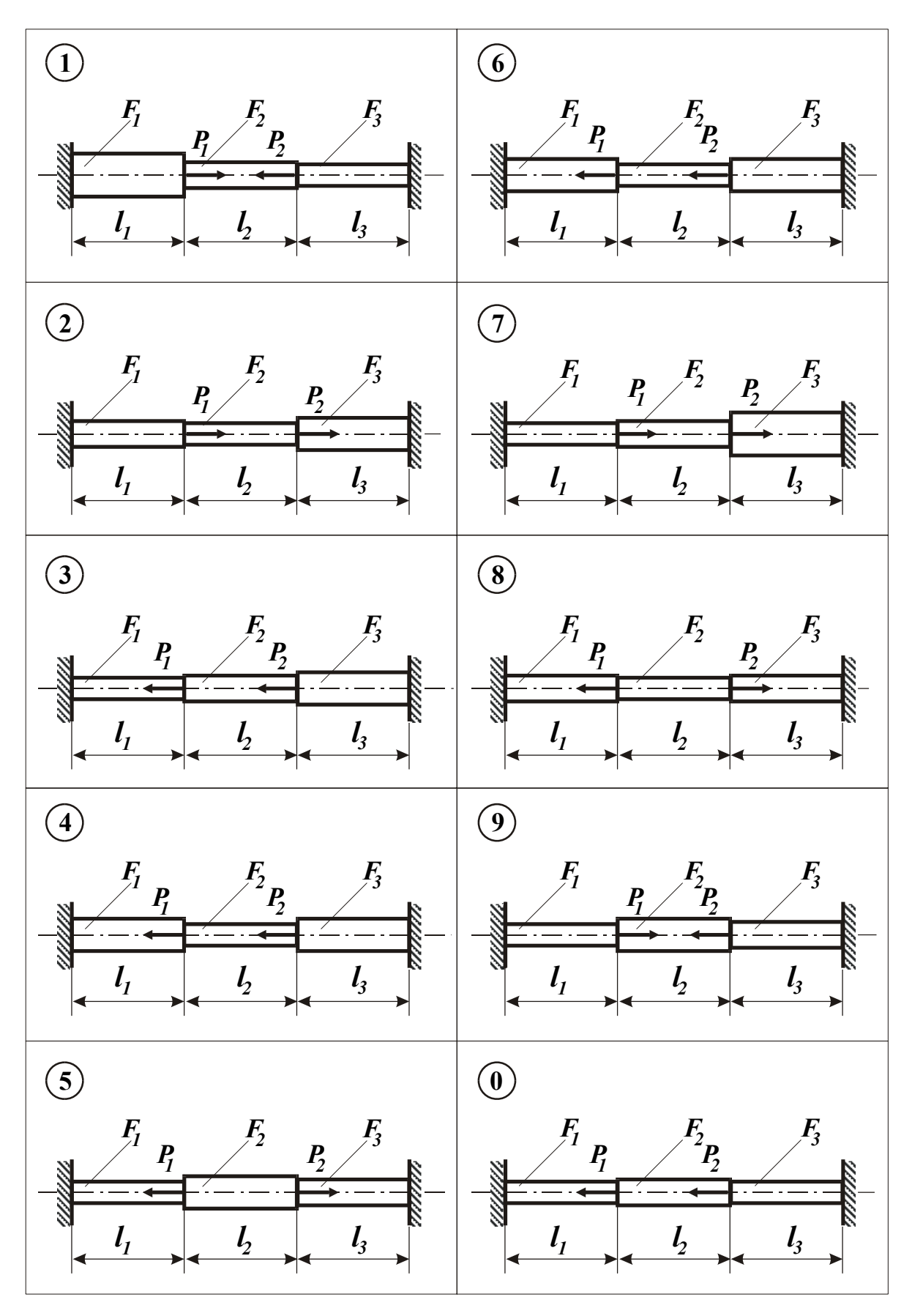

Рис. 1.2

#### 1.3. Расчёт стержневой системы

Расчётные схемы стержневых систем представлены на рис. 1.3.

Исходные данные - значение углового параметра  $\beta$ , задающего направление силы Р, определяемое перемещение узла, длины и площади поперечных сечений стержней – выбрать из таблиц 1.8 и 1.9.

#### Порядок расчета

1. Изобразить расчетную схему шарнирно-стержневой системы с учетом конкретных исходных данных для данной задачи. Привести условия задачи.

2. Определить из условия прочности допустимую нагрузку  $P_{\text{non}}$ .

3. Определить горизонтальное  $(u_c)$  или вертикальное  $(V_c)$  перемещение узла С, используя метод единичной нагрузки.

Примечание: При расчете по методу единичной нагрузки обязательно изобразить отдельно соответствующее единичное состояние системы.

При расчетах принять:  $F = 2 \text{ cm}^2$ ,  $[\sigma]_p = 250 \text{ M}$ Па,  $[\sigma]_c = 350 \text{ M}$ Па,  $E = 110\Gamma\Pi$ a,  $l = 0.5$  M.

#### Таблица 1.8

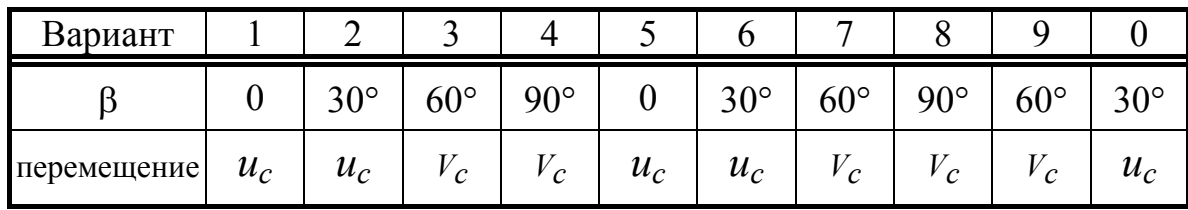

Угловой параметр нагрузки и определяемое перемещение

Таблица 1.9

| Вариант   |                |                |      |      |                |      |       |          |                |       |
|-----------|----------------|----------------|------|------|----------------|------|-------|----------|----------------|-------|
| $\iota$   |                | باسك           | 1,4l | 1,5l | 1,81           | 2,0l | 2,0l  |          |                | 1, 2l |
| $\iota_2$ | 2l             | $\frac{1}{2}$  | 2l   | 2l   | 2l             |      | 1, 3l |          | 1, 2l          |       |
| $F_{1}$   | $\overline{F}$ | $\overline{F}$ | 2F   | 2F   | $\overline{F}$ | 2F   | 2F    | $\bm{F}$ | $\overline{F}$ | 2F    |
| $F_{2}$   | 3F             | 4F             | 5F   | 4F   | 3F             | 4F   | 3F    | 3F       | 4F             | 5F    |

Длины и площади сечений стержней

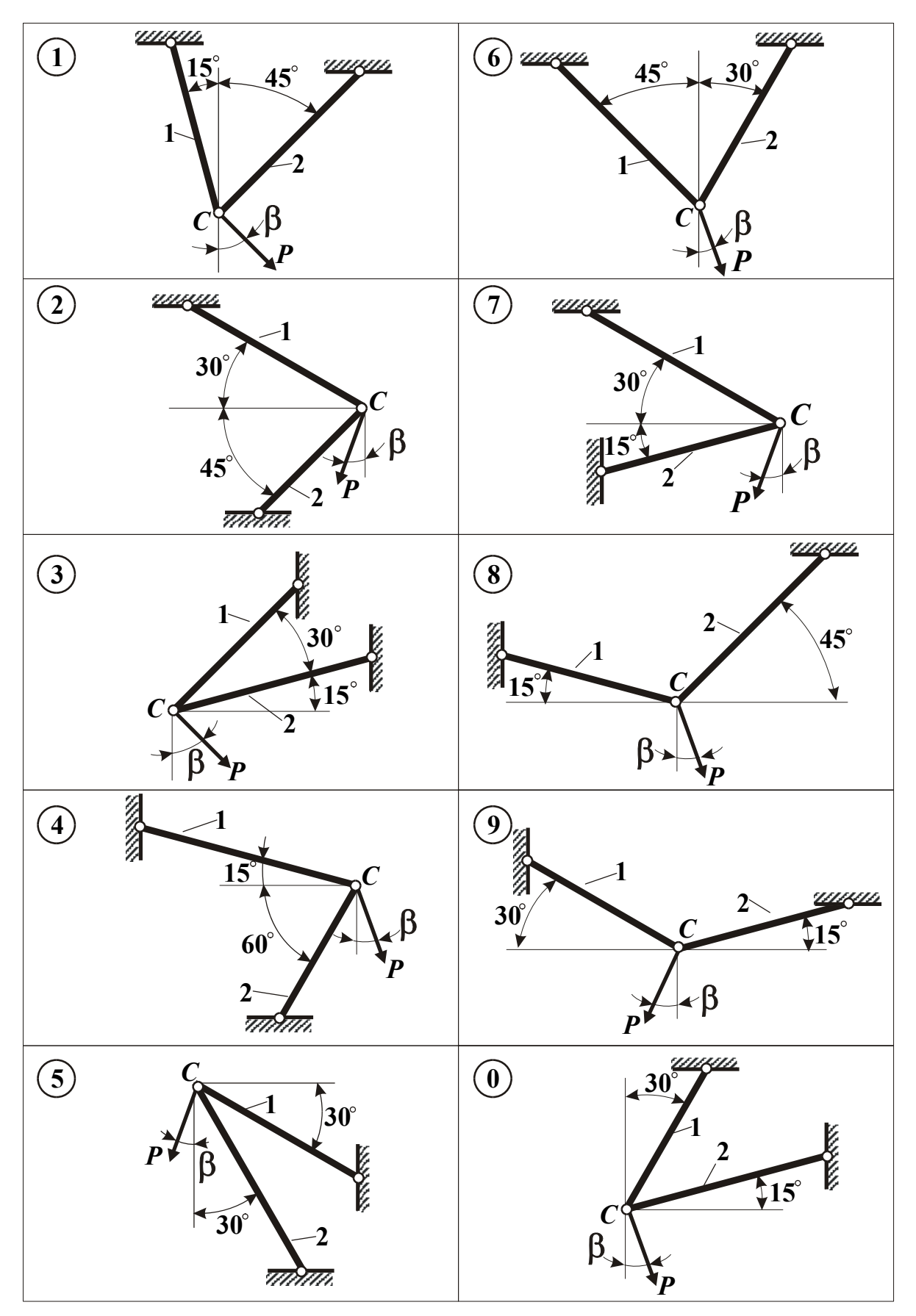

Рис. 1.3

#### 1.4. Вопросы и задачи для самоконтроля

1. Что такое продольная (нормальная) сила? Какой порядок ее определения в произвольном поперечном сечении бруса (стержня) или стержневой системы?

2. Как определяются нормальные напряжения в стержне? Как определяются максимальные нормальные напряжения в ступенчатом стержне? в стержневой системе?

3. Как определяются продольные деформации в стержне?

4. Как формулируется и записывается закон Гука для материала?.

5. Как связаны продольная и поперечная деформации в стержне при растяжении (сжатии)? Как называются упругие характеристики материала?

6. Как формулируется и записывается закон Гука для участка стержня?

7. Как определяются продольные перемещения сечений в стержне?

8. Как записываются условия прочности для стержня или стержневой системы из пластичного и хрупкого материалов? Какие основные задачи решаются на основе условий прочности?

9. Какие напряжения принимаются в качестве предельных для хрупкого и пластичного материалов?

10. Что называется жёсткостью стержня на растяжение-сжатие?

11. Как определяются перемещения узлов в стержневой системе?

12. Какие задачи называются статически определимыми? Как определяются усилия в стержнях и реакции связей в статически определимой стержневой системе?

13. Какие задачи называются статически неопределимыми? Как определяются усилия в стержне с жёстко закреплёнными концами?

#### *Дополнительные задачи* (не входят в РГР)

Для стержневых систем (рис. 1.4) определить усилия и напряжения в стержнях. Определить горизонтальное перемещение узла *С* (для схем 1, 2, 6, 7), вертикальное перемещение узла *С* (для схем 3, 4, 5) или угол поворота жесткой балки (для схем 8, 9, 0).

Решение задач выполнить в общем виде, используя приведённые на рисунке обозначения параметров стержней и нагрузки.

*Примечание*. Ответы на приведённые вопросы и решение задач будут полезны для лучшего освоения дисциплины и подготовки к тестированию.

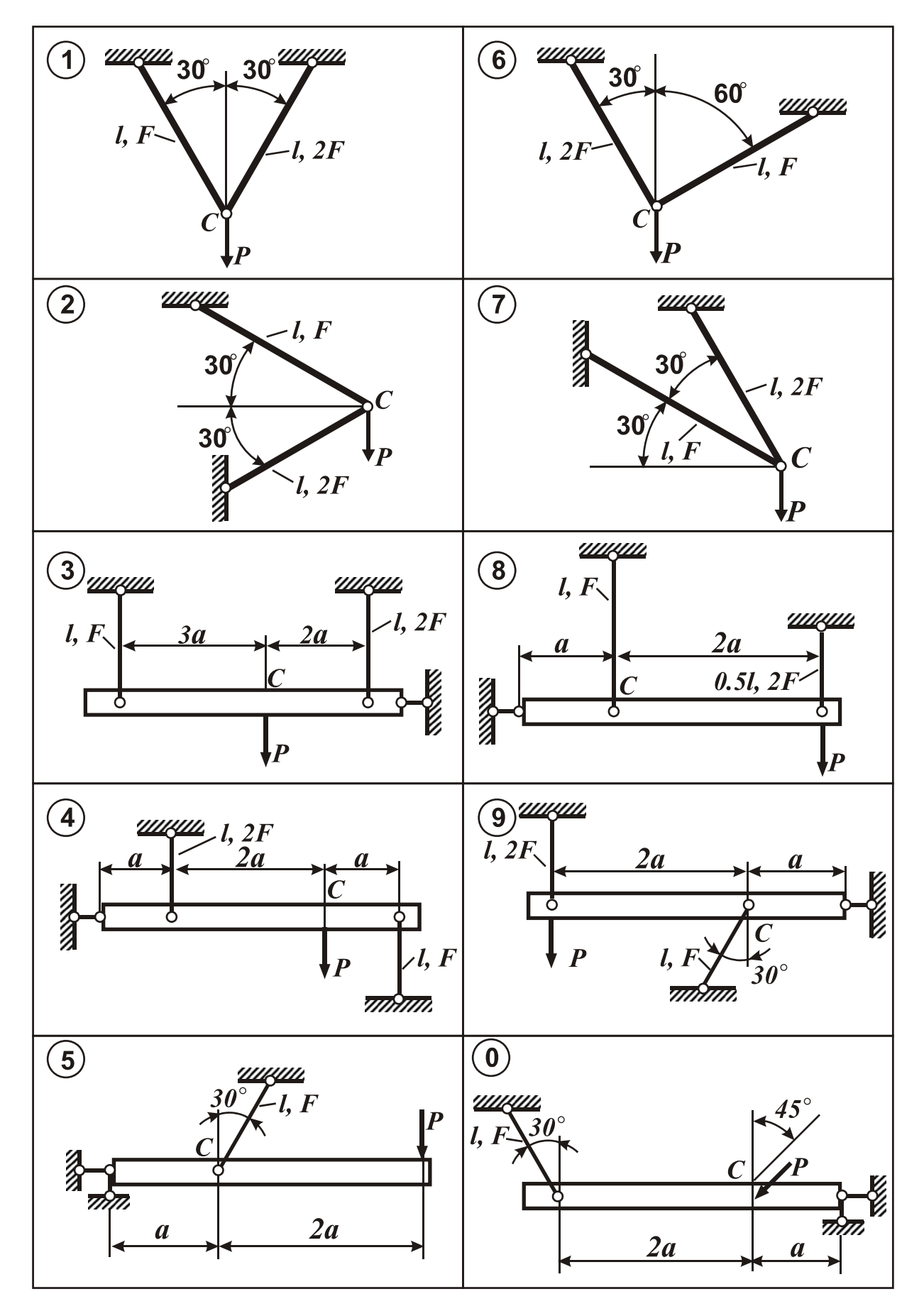

Рис. 1.4

## 2. Расчётно-графическая работа № 2

### Расчёт вала при кручении

#### 2.1. Расчёт статически определимого вала

Расчётная схема вала строится с использованием рис. 2.1 и данных из таблиц 2.1-2.5.

Номера вариантов исходных данных в таблицах выбрать по соответствующим цифрам шифра задания: для первой таблицы - по первой цифре, для второй – по второй и т.д.

Передаваемые и снимаемые мощности  $N_i = |k_i| \cdot N_0$  (*i* = 1, 2, 3) вычислить с использованием коэффициентов  $k_i$  из табл. 2.1. Принять  $N_0 = 20$  кВт.

При отрицательном значении коэффициента  $k_i$  направление соответствующего момента  $M_i$  изменить на противоположное (см. рис. 2.1,а).

Из Приложения 1 (табл. 1) выбрать необходимые прочностные и упругие характеристики материала вала: предел текучести  $\tau_r$ , модуль Юнга E и коэффициент Пуассона µ.

Вариант сечений и соотношение их размеров для участков вала выбрать с использованием рис. 2.1, б и табл. 2.3, 2.4.

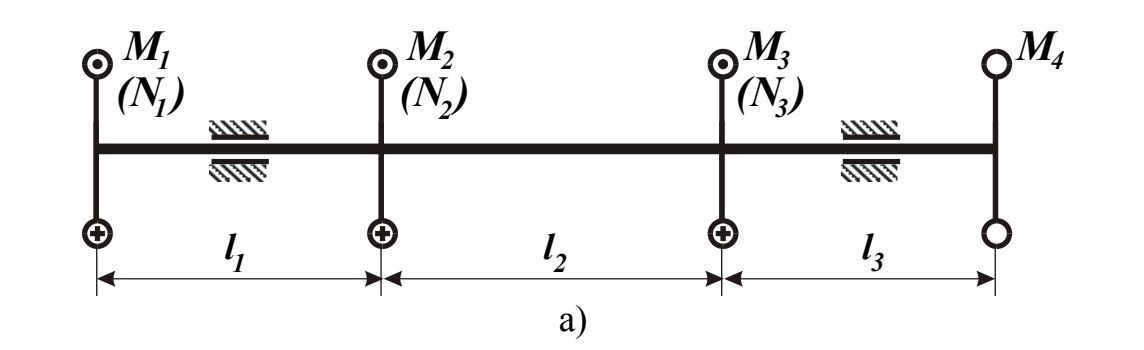

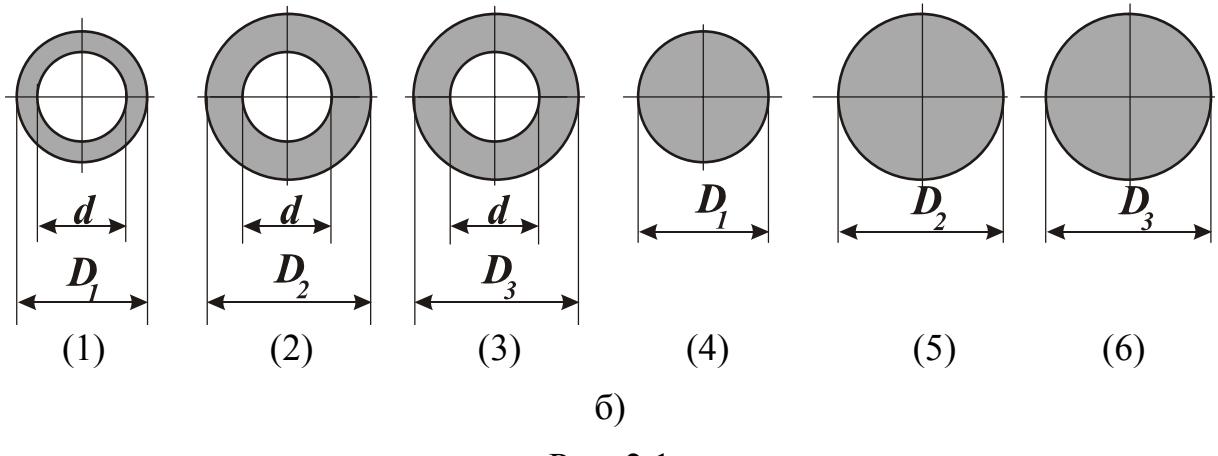

Рис. 2.1

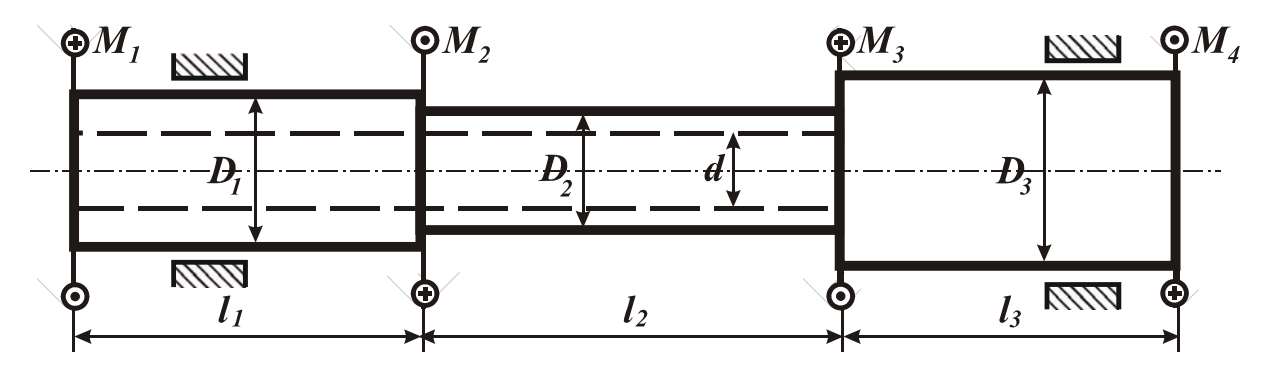

Расчетная схема вала показана при таких значениях исходных данных:  $k_1 = -1, k_2 = 2, k_3 = -3$ ; на участках вала сечения 1-2-6 (см. рис. 2.1, б);  $D_1 = 1,3d, D_2 = 1,2d, D_3 = 1,5d, l_1 = 0,4$  м,  $l_2 = 0,5$  м,  $l_3 = 0,3$  м.

Рис. 2.2

## Таблица 2.1

| Вариант |        |          | ت              |                     |                           |        |                 |                     |              |  |
|---------|--------|----------|----------------|---------------------|---------------------------|--------|-----------------|---------------------|--------------|--|
|         |        |          | $\cdot^4$      | h<br>$\blacksquare$ | 1,8                       | $-4,0$ | ↑               |                     | н.<br>$\sim$ |  |
|         | $-5.0$ | 8<br>-U  | $\blacksquare$ | 2,8                 | $-2.0$                    |        | $-0,8$          | $\blacksquare$<br>ູ | $\sim$       |  |
|         | ∪.∪    | $\sim$ . |                | <b>м</b> 1<br>ٮ     | $\overline{ }$<br>⌒<br>∼. | ں ک    | - 1<br>سکہ<br>ັ | -                   |              |  |

*Коэффициенты для мощности* N*<sup>i</sup>*

## Таблица 2.2

| Вариант                                      |     |     |                                                                                 | $\overline{4}$ |     | $\mathfrak b$ |     |     | Q    |      |
|----------------------------------------------|-----|-----|---------------------------------------------------------------------------------|----------------|-----|---------------|-----|-----|------|------|
| n, o6/MHH                                    | 500 | 700 | 1000                                                                            | 900            | 800 | 1200          | 800 | 600 | 1100 | 1300 |
| $n_{\rm r}$                                  | 4,0 | 4,5 | 6,5                                                                             | 4,2            | 4,0 | 5,5           | 5,0 | 4,8 | 5,0  | 6,0  |
| $\lceil \varphi' \rceil$ , $\sqrt[\circ]{M}$ |     | 1,5 | 2,3                                                                             |                |     | 1,8           | 0,8 | 1,6 | 1,9  | 2,5  |
| сталь                                        |     |     | $ 20(H)  30(H)  40X(y)  40(H)  45(H)  45(y)  40(y)  30(y)  50\Gamma(H)  60(H) $ |                |     |               |     |     |      |      |

*Расчётные параметры и материал вала*

### Таблица 2.3

*Сечения участков вала*

| Вариант     |   |   |  |   |                          |  |
|-------------|---|---|--|---|--------------------------|--|
| участок     | O | ~ |  | v | $\overline{\phantom{0}}$ |  |
| участок $2$ |   |   |  |   |                          |  |
| участок 5   | ∼ |   |  |   |                          |  |

### Таблица 2.4

*Соотношения размеров в сечениях участков вала*

| Вариант |     |             |     |                                 |     |      |     |                   |     |     |
|---------|-----|-------------|-----|---------------------------------|-----|------|-----|-------------------|-----|-----|
| $D_1/d$ |     | 1,15        | 1,2 | 1,25                            | 1,3 | 1,35 | 1,4 | 1,45              |     |     |
| $D_2/d$ | 1,6 | $\mid$ 1,65 |     | $1,7$   $1,75$   $1,8$   $1,85$ |     |      | 1,9 | $-1,95$   $\cdot$ | 2,0 | 2,1 |
| $D_3/d$ |     | 1,1         |     | 1,3                             | 1,4 | 1,5  | 1,6 | 1,7               | 1,8 | 2,0 |

## Таблица 2.5

|           |     |     | $\rightarrow$                                            |                         |     |               |     |                         |      |
|-----------|-----|-----|----------------------------------------------------------|-------------------------|-----|---------------|-----|-------------------------|------|
| Вариант   |     |     |                                                          |                         |     |               |     |                         |      |
| $l_1$ , M | 0,4 |     | $0,3 \mid 0,5 \mid 0,25 \mid 0,6 \mid 0,5 \mid 0,3 \mid$ |                         |     |               | 0,4 | 0,45                    |      |
| $l_2$ , M | 0,3 |     | $0,5 \mid 0,4 \mid 0,35 \mid$                            | 0,4                     |     | $0,3$   $0,6$ |     | $0,6$   $0,25$   $0,35$ |      |
| $l_3$ , M | 0,2 | 0,2 | $0,3$   $0,15$                                           | $\cdot$   0,3   $\cdot$ | 0,2 | 0,3           | 0,3 | 0,2                     | 0,25 |

*Длины участков вала*

#### Порядок расчета

1. Изобразить расчётную схему вала с участками заданного сечения и приложенными внешними моментами согласно исходным данным задания (желательно соблюдать масштабы длин участков и диаметров сечений).

Пример расчётной схемы вала приведен на рис. 2.2.

2. Определить значения внешних моментов  $M_i$  по заданным значениям мощностей  $N_i$  (кВт) и частоте вращения вала *n* (об/мин) по формуле

$$
M_i = 9550 \frac{N_i}{n} \text{ (H·M)}.
$$

Величину и направление момента  $M_4$  определить из условия равновесия вала.

3. Построить эпюру крутящих моментов  $\mathcal{M}_{K}$ .

4. Определить необходимое значение параметра d из расчёта вала на прочность.

5. Определить необходимое значение параметра d из расчёта вала на жёсткость.

Значение модуля сдвига  $G$  материала вычислить, используя известные значения  $E$  и  $\mu$  для заданного материала.

6. Определить размеры поперечных сечений на всех участках вала по параметру  $d$ , удовлетворяющему условиям прочности и жесткости. При этом полученные значения размеров сечений на участках вала округлить до соответствующих значений из ряда нормальных линейных размеров (см. Приложение 2).

7. Для вала с выбранными размерами поперечных сечений построить эпюры:

а) максимальных касательных напряжений  $\tau^{max}$  в сечениях;

б) относительных углов закручивания ф';

в) углов поворота сечений ф, условно считая неподвижным одно из сечений вала.

8. Изобразить распределение касательных напряжений в сечениях вала на каждом участке.

Примечание: Все эпюры изобразить с приведением числовых значений величин на участках или в сечениях вала.

#### 2.2. Вопросы и задачи для самоконтроля

1. Как определяется внутренний крутящий момент в поперечном сечении вала? Какое принято правило знаков для крутящего момента?

2. Что такое полярный момент инерции сечения? Полярный момент сопротивления сечения?

3. Как распределяются касательные напряжения в круглом сечении вала? В чем преимущества использования полых валов?

4. Как определить касательное напряжение в произвольной точке круглого поперечного сечения вала?

5. Как определяются максимальные касательные напряжения для вала и в каких точках круглого сечения они действуют?

6. Как записывается условие прочности вала при кручении? Какие основные задачи решаются при расчёте вала на прочность?

7. Что такое относительный угол закручивания? Как он вычисляется и какова его размерность?

8. Как определить угол закручивания участка вала постоянного сечения?

9. Как формулируется условие жёсткости для вала? Как определяется диаметр вала из условия жесткости?

10. Как записывается закон Гука при чистом сдвиге? Какая связь между модулем Юнга и модулем сдвига для изотропного материала?

11. Как определяется угол закручивания для консольного бруса постоянного круглого сечения при кручении?

#### **Дополнительные задачи** (не входят в PГР)

Построить эпюры крутящих моментов и углов поворота сечений для вала. Расчётные схемы вала приведены на рис. 2.3.

Решение получить в общем виде, используя приведённые на рисунке обозначения параметров вала и нагрузки.

Примечание. Ответы на приведённые вопросы и решение задач будут полезны для лучшего освоения дисциплины и подготовки к тестированию.

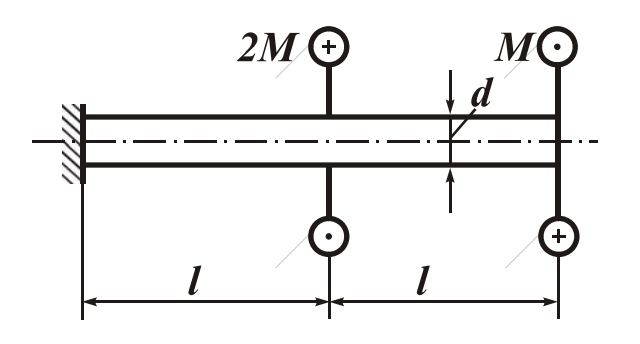

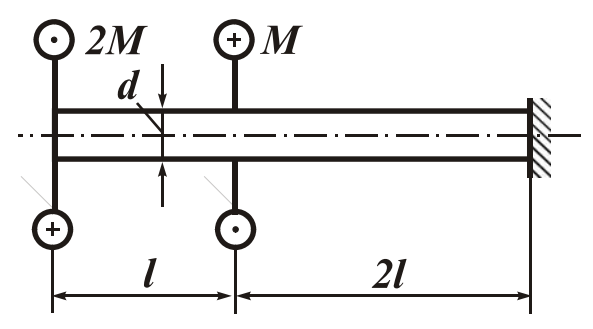

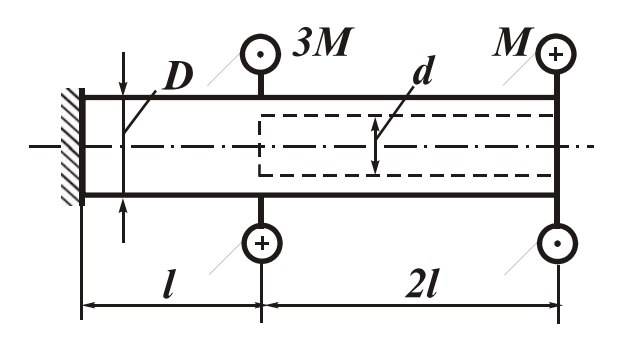

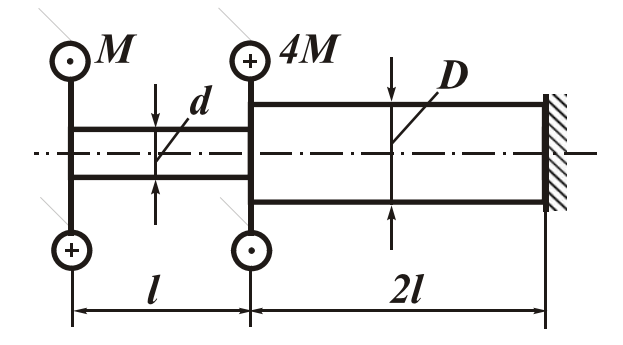

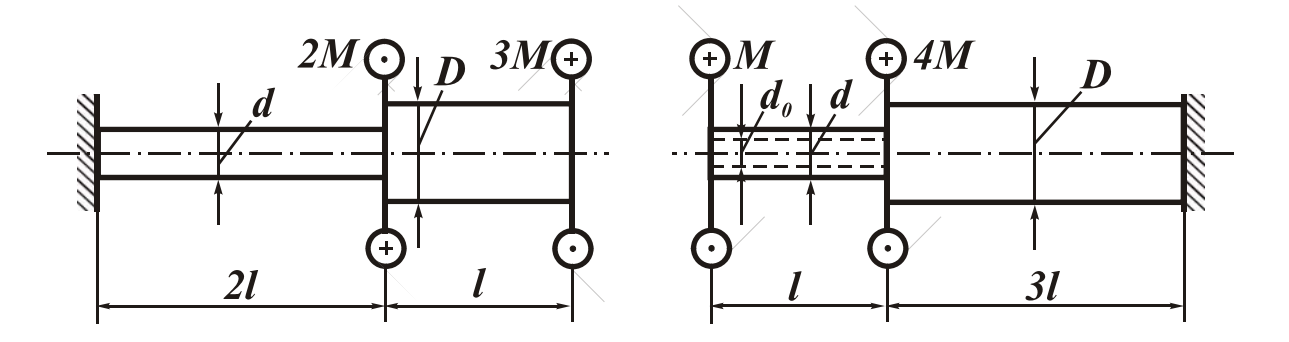

Рис. 2.3

## 3. Расчётно-графическая работа № 3 **Расчёты балок на изгиб**

*Во всех задачах по этой теме номер расчетной схемы балки соответствует первой цифре индивидуального шифра задания. Номера вариантов исходных данных в таблицах выбрать по последующим цифрам шифра*.

#### 3.1. Расчёт консольной балки

Расчётные схемы балок представлены на рис. 3.1. Расчётные данные для балки выбрать из таблиц 3.1, 3.2.

#### *Порядок расчета*

1. Построить эпюры поперечных сил *Q* и изгибающих моментов M (расчетные значения должны быть приведены в числовом виде).

2. Для балки стандартного профиля из расчета на прочность подобрать сечения по сортаменту прокатной стали (двутавр, два швеллера).

3. Построить эпюру нормальных напряжений σ для опасного сечения балки. Вычислить максимальные нормальные напряжения.

4. Определить прогиб концевого сечения балки, используя метод единичной нагрузки и способ Верещагина.

При расчете принять:  $P = 10$  кН,  $l = 0.4$  м,  $\sigma_{\rm r} = 250$  МПа,  $n_{\rm r} = 1.8$ .

Геометрические характеристики стандартных профилей выбрать из таблиц *Приложения 3*.

Таблица 3.1

| Вариант |  |                                                                                           |  |  |  |
|---------|--|-------------------------------------------------------------------------------------------|--|--|--|
|         |  | $2l$   1,5 $l$   2,5 $l$   1,3 $l$   1,8 $l$   2,2 $l$   1,2 $l$   2,5 $l$   2,2 $l$      |  |  |  |
|         |  | $\mid 2,5l \mid 3l \mid 2,2l \mid 2,5l \mid 2,5l \mid 2,5l \mid 1,4l \mid 2,5l \mid 2,4l$ |  |  |  |

*Длины участков консольной балки*

Таблица 3.2

| Вариант |                 |                             |                                     |                  | ັ                         |               |                   |                          |        |     |
|---------|-----------------|-----------------------------|-------------------------------------|------------------|---------------------------|---------------|-------------------|--------------------------|--------|-----|
|         | $\pmb{0}$<br>٠, | $\sim$<br>سمی               | $\cdot^4$                           | 1, 0             | 1,8                       | 2,0           | ⌒<br>$\sim, \sim$ | $\bigcap$<br>⌒<br>$\sim$ | $\sim$ |     |
|         | 2,0             | $\mathbf{1}$ , $\mathbf{0}$ | 1,0                                 | $\bigcap$<br>2,0 | $\sim, \sim$              | 1, 0          | 2,0               | $\sim$                   | 2,0    | しょい |
|         | ∠,∪             | л.                          | $\boldsymbol{z}$ . $\boldsymbol{v}$ | $\mathbf{1}$ ,   | $\mathcal{L}, \mathbf{U}$ | $\mathcal{L}$ | 1,0               | 2.0                      | v      |     |

*Коэффициенты нагрузки*  $(P_1 = k_1 P, M = k_2 P, q = k_3 P, l)$ 

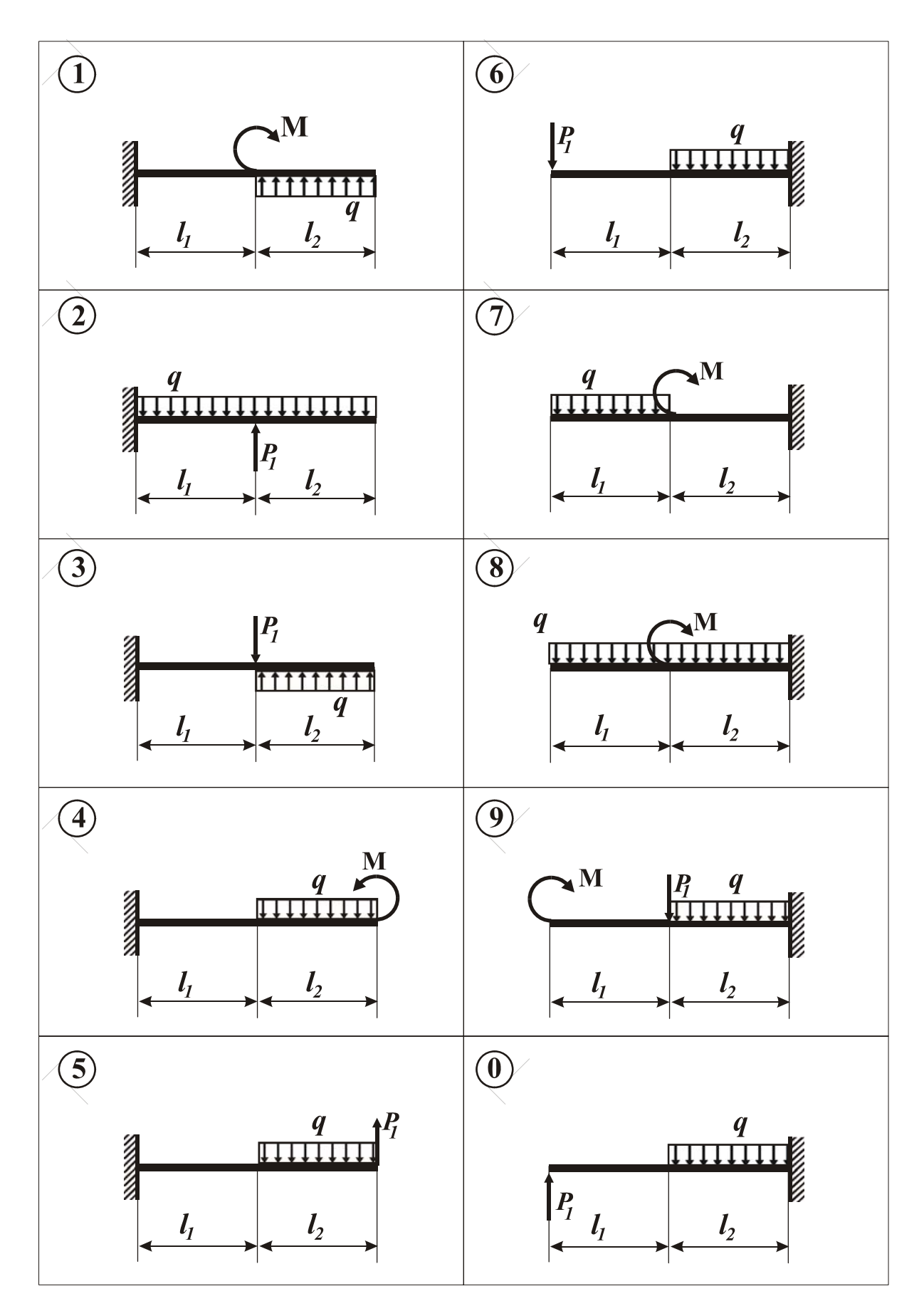

Рис. 3.1

#### 3.2. Расчёт двухопорной балки

Расчётные схемы балок представлены на рис. 3.2.

Расчётные данные для балки выбрать из табл. 3.2, 3.3, 3.4; стандартный профиль сечения выбрать на рис*.* 3.3 (*по пятой цифре шифра*).

#### *Порядок расчета*

1. Построить эпюры поперечных сил *Q* и изгибающих моментов M (расчетные значения должны быть приведены в числовом виде).

2. Из расчёта на прочность определить размеры сечения балки в виде круга, кольца (с коэффициентом полости α *= d/D*), прямоугольника (с отношением сторон β*= h/b*) и подобрать сечение из стандартных профилей.

При расчете принять: [σ] = 160 МПа, *P* = 10 кН, *l* = 0,3 м.

Геометрические характеристики стандартных профилей выбрать из таблиц *Приложения 3*.

3. Сравнить массы (площади поперечных сечений) полученных балок и сделать вывод о рациональности каждой формы сечения балки. Для сравнения найти отношения площадей *F/F*min для каждого сечения и привести их значения в отдельной таблице.

4. Для каждого из сечений построить эпюру распределения нормальных напряжений по высоте сечения.

5. Определить угол поворота сечения *С* балки стандартного профиля, используя метод единичной нагрузки и способ Верещагина.

Таблица 3.3

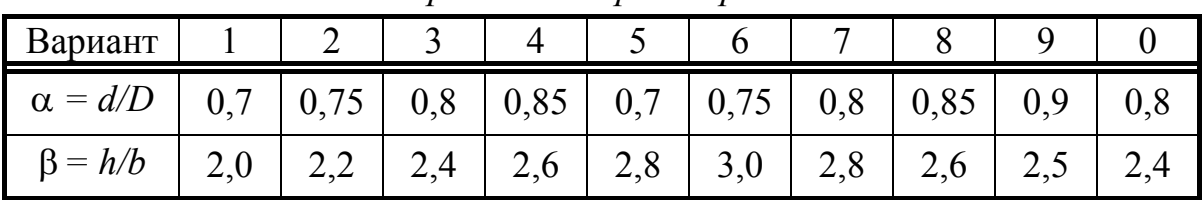

*Геометрические параметры сечений*

Таблица 3.4

| Вариант |      |                 |    |     |                               |               |                |    |  |
|---------|------|-----------------|----|-----|-------------------------------|---------------|----------------|----|--|
|         | 2l   |                 |    | IJι | $\mathbf{c}$<br>$\mathcal{L}$ | $\mathcal{Z}$ | $\gamma$<br>∠ι |    |  |
|         | 2,5l | 3,51            | 3l | 2l  | 2,5l                          | 3,5l          | 3,5l           | 41 |  |
|         | 3,5l | $\mathcal{L}$ l |    |     | 2l                            | $\mathcal{L}$ | 2l             |    |  |

*Длины участков двухопорной балки*

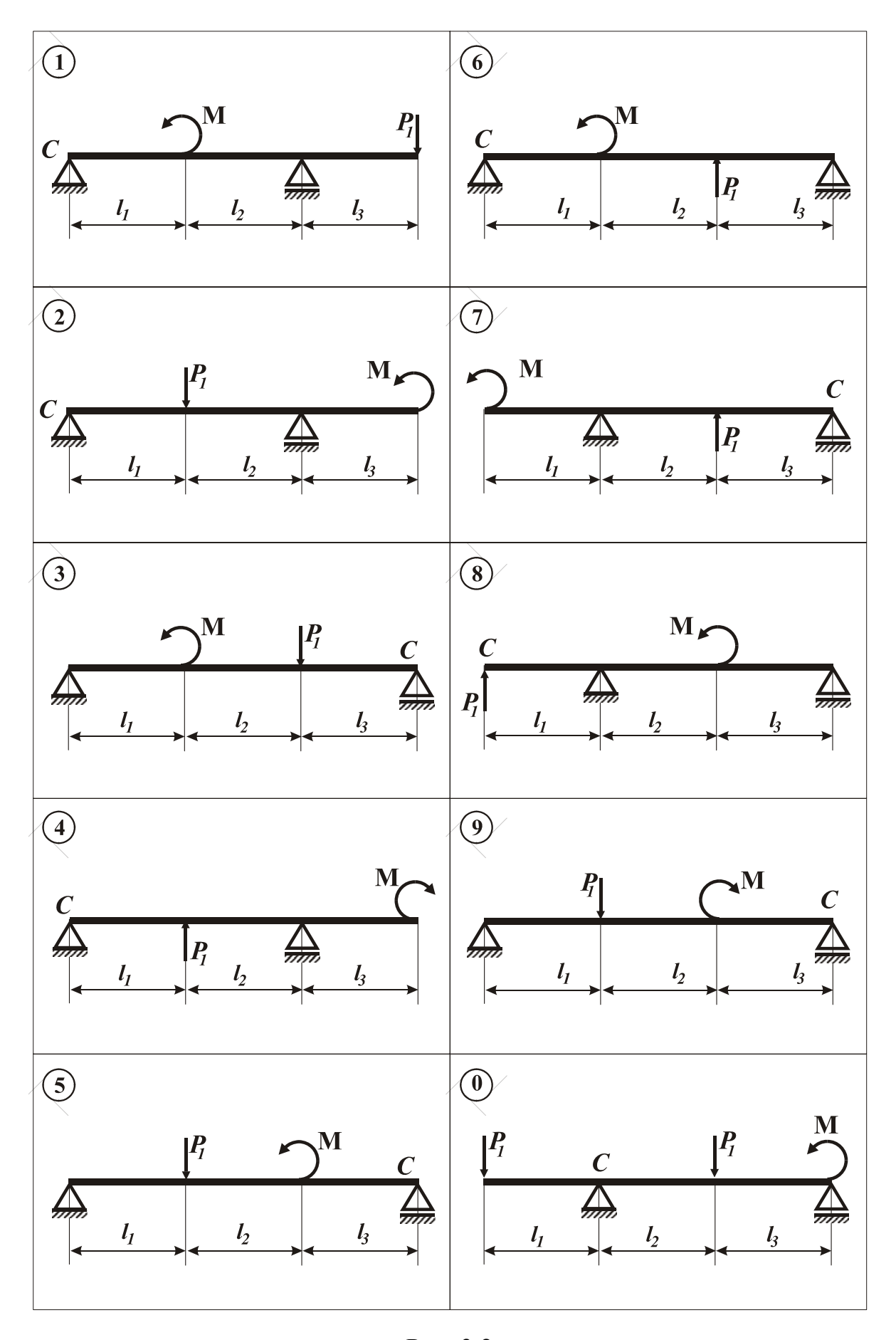

Рис. 3.2

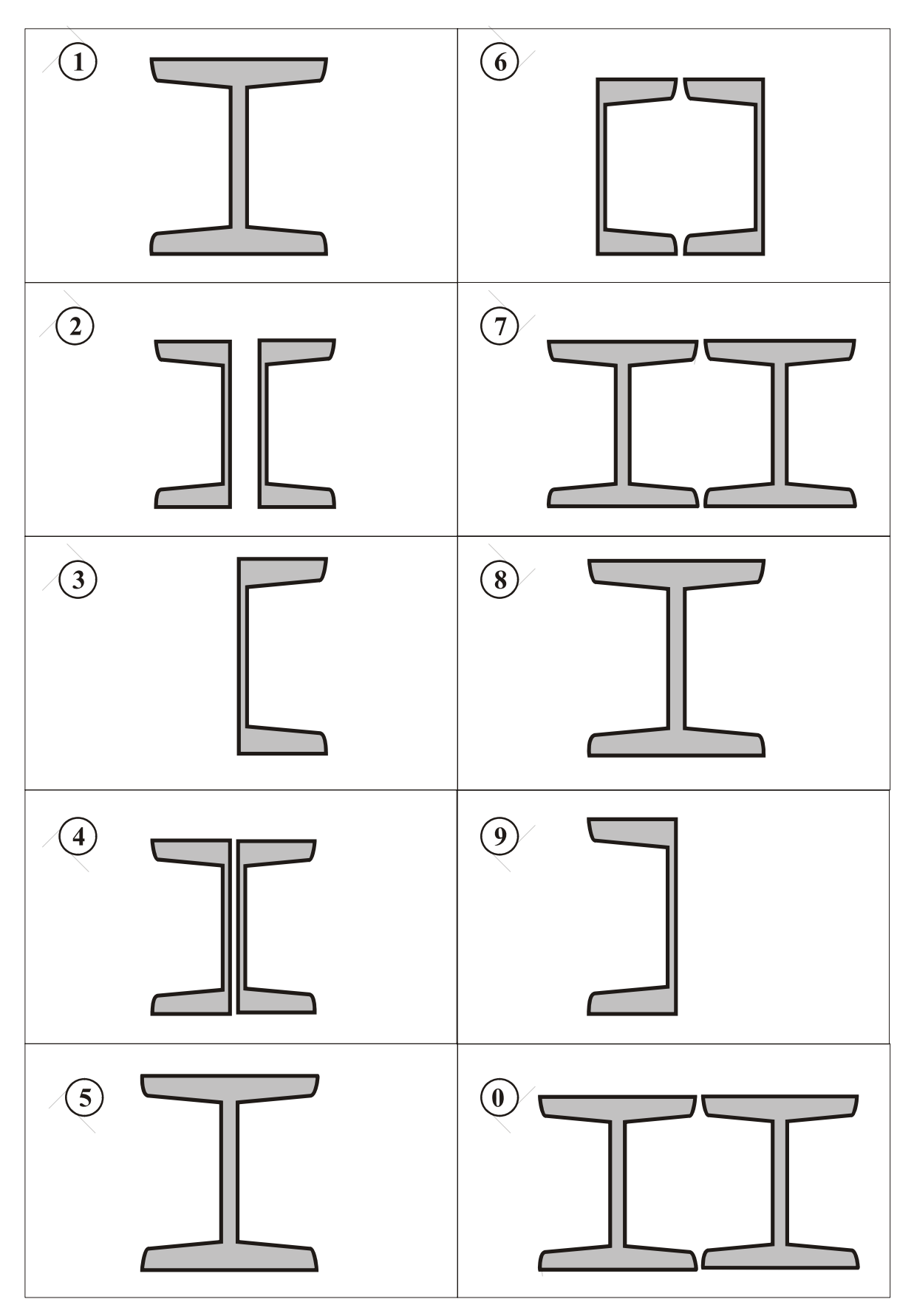

Рис. 3.3

#### 3.3. Вопросы и задачи для самоконтроля

1. Какие внутренние силовые факторы возникают в поперечных сечениях балки при изгибе? Какое принято правило знаков при их определении?

2. Какие применяются основные правила проверки эпюр  $Q$  и  $\mathcal{M}$ ?

3. Как определяются нормальные напряжения в произвольной точке сечения и максимальные напряжения? Какой вид имеет эпюра нормальных напряжений в сечении?

4. Что такое осевой момент инерции сечения и момент сопротивления сечения при изгибе? Чему равны моменты инерции и моменты сопротивления для прямоугольного, круглого и кольцевого сечений?

5. Каким образом определяют опасное сечение балки?

6. Как записывается условие прочности балки при изгибе? Какие задачи решаются на основе условия прочности?

7. Что понимается под рациональной формой сечения балки при изгибе? В чём преимущества применения балок стандартного профиля?

8. Какие перемещения рассматриваются при изгибе балок?

9. В чем заключается процедура определения перемещений сечений балок при изгибе по методу Максвелла-Мора (методу единичной нагруз- $KM$ )?

10. Как определяют перемещения сечений балки с использованием способа Верещагина?

#### Дополнительные задачи (не входят в PГР)

1. Построить эпюры поперечных сил  $Q$  и изгибающих моментов  $\mathcal{U}$ для балок, изображенных на рис. 3.4. Определить опасное сечение.

При расчёте принять:  $M = Pl$ ,  $q = 2P/l$ .

2. Определить прогиб концевого сечения консольной балки или промежуточного сечения (любого) двухопорной балки.

3. Определить угол поворота концевого сечения балки.

Решение получить в общем виде, используя приведённые на рисунке обозначения параметров балки и нагрузки.

Примечание. Ответы на приведённые вопросы и решение задач будут полезны для лучшего освоения дисциплины и подготовки к тестированию.

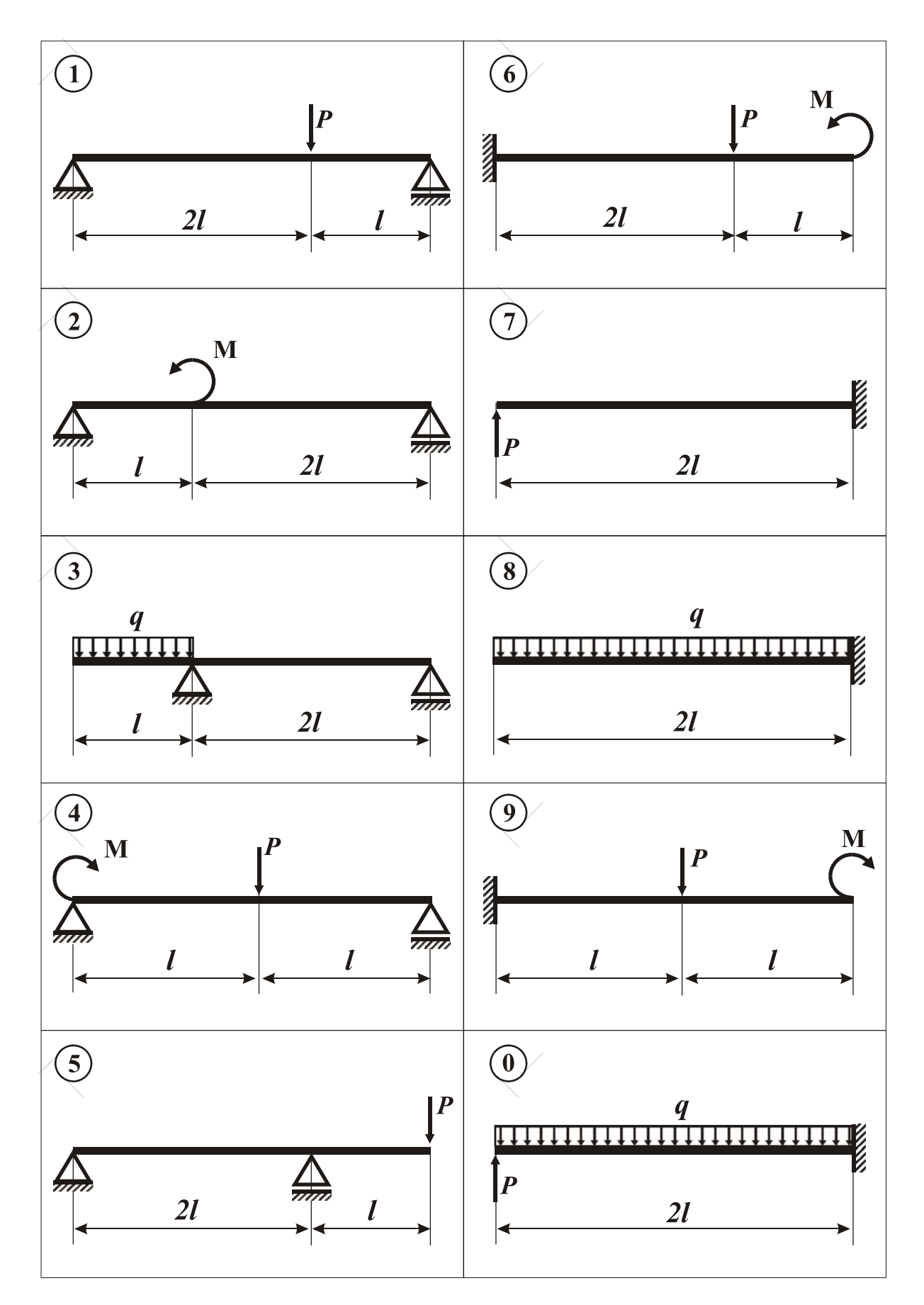

Рис. 3.4

## 4. Расчётно-графическая работа № 4

## **Расчёт вала на изгиб с кручением**

*Расчётную схему вала построить с использованием* рис. 4.1 *и данных из таблиц* 4.1, 4.2, 4.3. *Номера вариантов исходных данных в таблицах выбрать по соответствующим цифрам шифра задания: для первой таблицы* − *по первой цифре, для второй таблицы* − *по второй цифре и т.д.*

#### 4.1. Расчёт вала при статическом нагружении

На сопряжённые детали, расположенные на валу, действует нагрузка: *P*<sub>1</sub> − радиальная сила; *P*<sub>2</sub> − окружная сила; *P*<sub>3</sub> − сила, направленная параллельно оси вала. Положительные значения углов α*i* (*i* =1, 2) откладываются от горизонтальной оси *x* против часовой стрелки.

Прочностные характеристики стали выбрать из табл.1 *Приложения* 4.

#### *Порядок расчета*

1. Изобразить расчётную схему вала, считая одну из опор шарнирноподвижной в осевом направлении, а другую - шарнирно-неподвижной.

*Обратить внимание на положение опор и деталей согласно значениям*  $l_1$ ,  $l_2$ ,  $l_3$ , *а* также точек приложения нагрузки согласно значениям  $\alpha_1$  и  $\alpha_2$ .

Определить величину и направление момента  $M_0$  из условия равновесия вала.

Пример изображения расчётной схемы вала приведен на рис. 4.2.

2. Построить эпюры изгибающих моментов в вертикальной и горизонтальной плоскостях (э*п.*  $\mathcal{M}_x$  и э*п.*  $\mathcal{M}_y$ ) и эпюру крутящих моментов  $\mathcal{M}_k$ .

3. Определить опасное сечение вала и значение эквивалентного момента  $\mathcal{M}_{\text{max}}^{\text{max}}$  в нём.

Схематично показать внутренние силовые факторы в опасном сечении вала и напряжённое состояние в опасной точке этого сечения.

4. Определить диаметр вала из расчета на прочность, используя соответствующую теорию прочности. Значение диаметра принять согласно ряду Ra40 нормальных линейных размеров (см. *Приложение* 2).

5. Найти значения максимальных нормальных, касательных и эквивалентных напряжений в опасной точке вала.

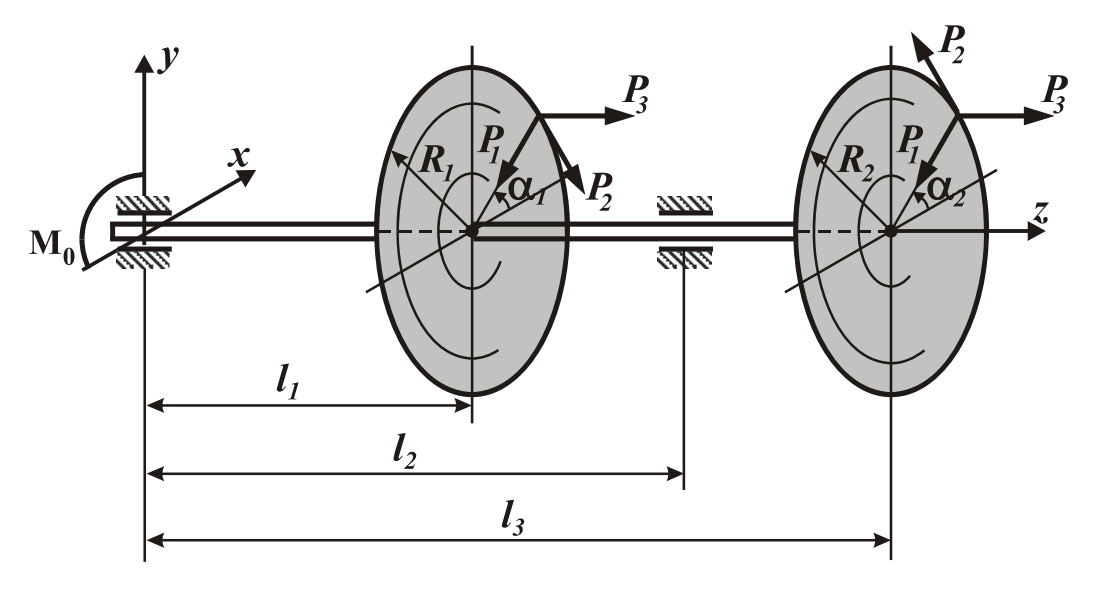

Рис. 4.1

### *Изображение расчетной схемы вала*

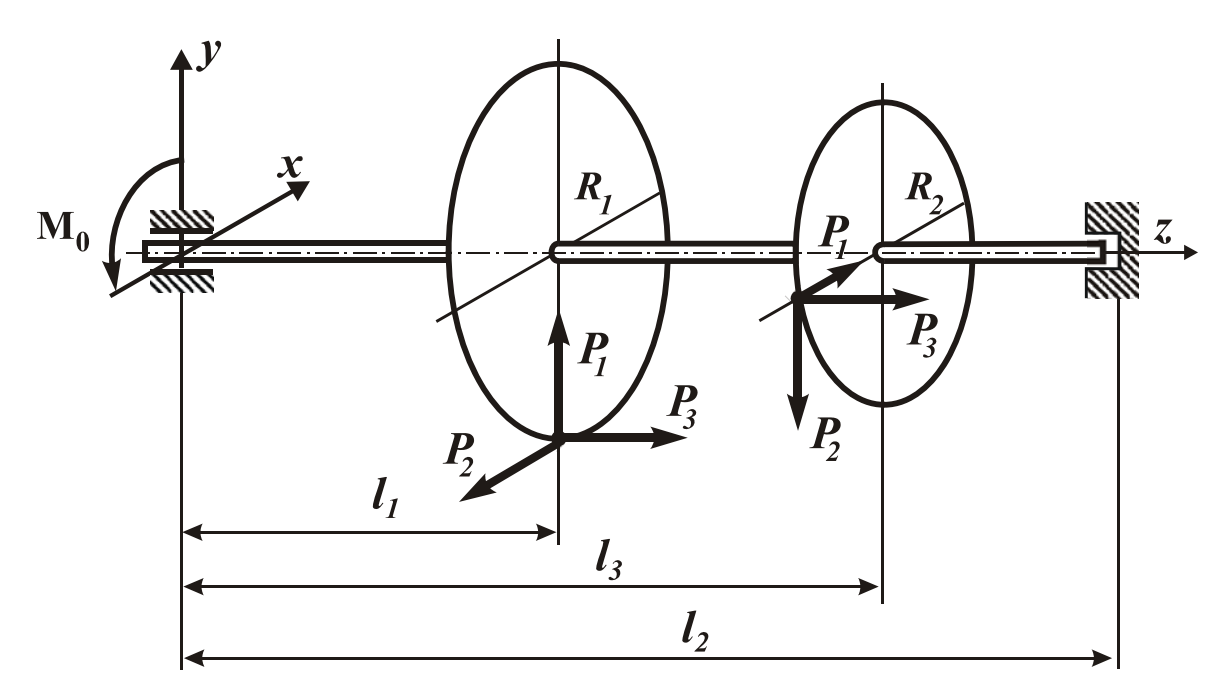

Расчетная схема вала показана при исходных данных:

 $l_1 = 30 \text{ cm}, l_2 = 75 \text{ cm}, l_3 = 50 \text{ cm}; \alpha_1 = -90^\circ, \alpha_2 = 180^\circ; R_1 = 15 \text{ cm}, R_2 = 12 \text{ cm}.$ 

## Рис. 4.2

Таблица 4.1

| Вариант            |    |                  |       |                |     | $\mathbf 0$    |       |       |         |    |
|--------------------|----|------------------|-------|----------------|-----|----------------|-------|-------|---------|----|
| $\alpha_1$ , град. |    | 90               |       | 90             | 180 | $-90$          | 180   | $-90$ |         | 90 |
| $R_1$ , CM         | 10 | 12               | 14    |                | 16  | 14             |       |       | $ 2 \>$ |    |
| $\alpha_2$ , град. | 90 | $\boldsymbol{0}$ | $-90$ | 180            | 90  | $\overline{0}$ | $-90$ | 180   | 90      |    |
| $R_2$ , CM         |    | 14               |       | $\overline{0}$ | 14  | 16             |       | 14    |         |    |

*Значения углов* α*<sup>i</sup> и радиусов Ri* (*i* =1, 2)

Таблица 4.2

*Значения сил Р*1, *Р*<sup>2</sup> *и длин участков l*1, *l*<sup>2</sup>

| Вариант    |     |    |     |               |                |     |              |     |     |  |
|------------|-----|----|-----|---------------|----------------|-----|--------------|-----|-----|--|
| $P_1$ , KH |     |    | 5,0 | $\cup, \cup$  | 6,0            | 6,5 |              | ر,  | 8,0 |  |
| $P_2$ , KH | 8,5 | 8, | ,J  | $^{\prime},0$ | $_{\text{0,}}$ | 6,0 | $\cup, \cup$ | 5,0 |     |  |
| CM         |     | υv |     |               | JJ             |     | ∠∪           |     |     |  |

## Таблица 4.3

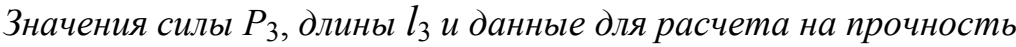

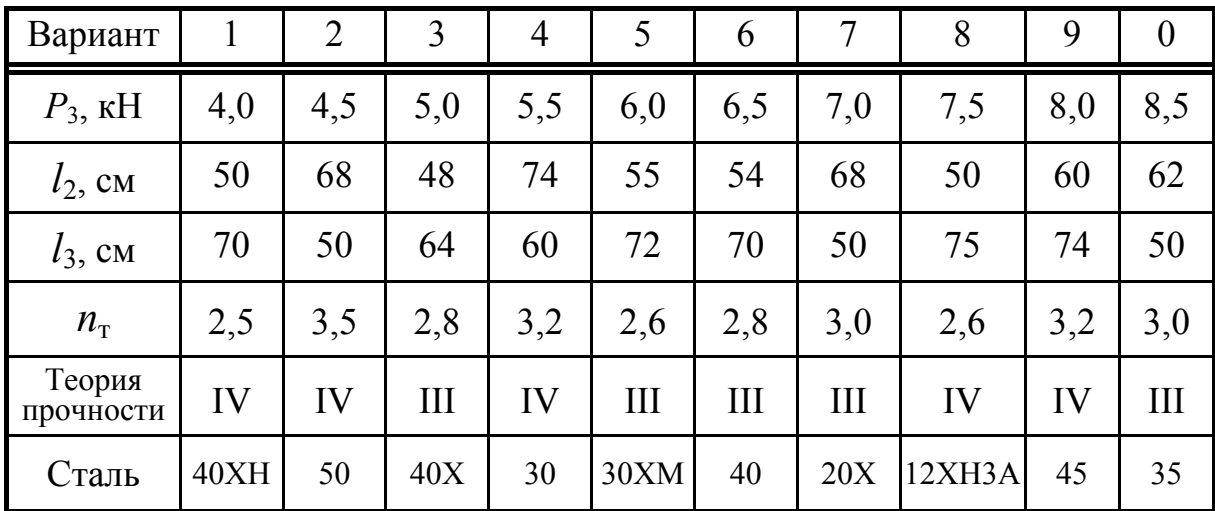

#### 4.2. Расчёт вала при циклически изменяющихся напряжениях

Провести проверочный расчет вала на усталостную прочность, используя расчётные результаты, полученные в предыдущем разделе.

При вращении вала нормальные напряжения о и касательные напряжения т в опасном сечении изменяются по гармоническому закону

 $\sigma(t) = \sigma_m + \sigma_a \cdot \sin \omega t, \quad \tau(t) = \tau_m + \tau_a \cdot \sin \omega t$ 

с коэффициентами асимметрии  $R_{\sigma}$  и  $R_{\tau}$ , соответственно.

При этом за максимальные напряжения циклов ( $\sigma_{\text{max}}$  и  $\tau_{\text{max}}$ ) принимаются соответствующие наибольшие напряжения в опасной точке, полученные при статическом расчете.

Значения коэффициентов асимметрии циклов напряжений  $(R_{\sigma}, R_{\tau})$ , тип концентратора и вид обработки поверхности вала взять из таблиц 4.4 и 4.5 (по четвертой и пятой цифрам шифра).

#### Порядок расчёта

1. Для опасного сечения вала вычислить параметры циклов для номинальных значений нормальных и касательных напряжений. Изобразить графически полученные циклы изменения напряжений.

2. Определить значения коэффициента снижения предела выносливости материала К при изгибе и кручении.

Учесть влияние на усталостную прочность вала концентрации напряжений, абсолютных размеров и качества обработки поверхности вала.

При расчёте использовать данные таблиц 1-5 и рис. 1 Приложения 4.

3. Определить по аналитическим формулам значения коэффициентов запаса усталостной прочности  $n_{\sigma}$  и  $n_{\tau}$  по нормальным и касательным напряжениям.

Значения коэффициентов  $\psi_{\sigma} u \psi_{\tau}$  выбрать из таблицы 6 Приложения 4.

Если получаются значения  $n_{\sigma} \leq 1.5$  или  $n_{\tau} \leq 1.5$ , то ввести какой-либо метод поверхностного упрочнения вала и вновь вычислить соответствующий коэффициент  $(n_{\sigma} u\pi n_{\tau})$ .

Действительные коэффициенты запаса прочности выбирать как наименьшее значение из коэффициентов запаса усталостной прочности и по пределу текучести.

4. Вычислить общий коэффициент запаса усталостной прочности  $n<sub>R</sub>$ .

Сделать вывод о работоспособности вала. Допустимый коэффициент запаса усталостной прочности принять равным [*n*] = 1,5–2,5.

### Таблица 4.4

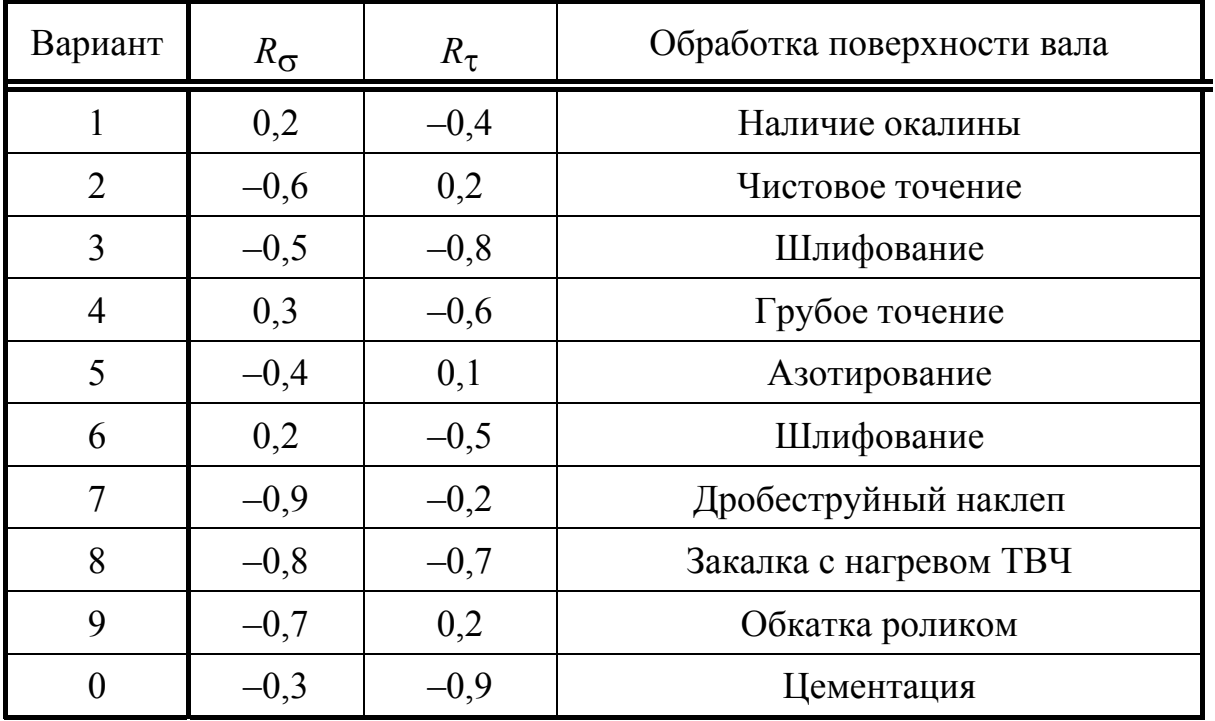

*Коэффициенты асимметрии циклов и обработка поверхности вала*

### Таблица 4.5

| пириметры концентриторов |                       |     |      |  |  |  |  |  |
|--------------------------|-----------------------|-----|------|--|--|--|--|--|
| Вариант                  | Тип концентратора     | t/r | r/d  |  |  |  |  |  |
| $\mathbf{I}$             |                       | 1,0 | 0,02 |  |  |  |  |  |
| $\overline{2}$           | C<br>$\boldsymbol{z}$ | 2,0 | 0,02 |  |  |  |  |  |
| $\overline{3}$           |                       | 3,0 | 0,03 |  |  |  |  |  |
| $\overline{4}$           |                       | 2,0 | 0,03 |  |  |  |  |  |
| 5                        | Галтель               | 3,0 | 0,02 |  |  |  |  |  |
| 6                        |                       | 2,0 | 0,03 |  |  |  |  |  |
| $\overline{7}$           |                       | 1,0 | 0,02 |  |  |  |  |  |
| 8                        |                       | 0,5 | 0,03 |  |  |  |  |  |
| 9                        |                       | 1,0 | 0,03 |  |  |  |  |  |
| $\boldsymbol{0}$         | Кольцевая канавка     | 0,5 | 0,02 |  |  |  |  |  |

*Параметры концентраторов*

#### 4.3. Вопросы и задачи для самоконтроля

1. Как определить опасное сечение вала при одновременном изгибе с кручением?

2. Как определяется положение опасной точки в круглом или кольцевом поперечном сечении вала при изгибе с кручением? Какое напряженное состояние имеет место в этой точке?

3. Как определяются значения нормальных и касательных напряжений в опасной точке вала круглого поперечного сечения при изгибе с кручением?

4. Что называется эквивалентным напряжением? Как записывается условие прочности при сложном напряженном состоянии?

5. Как определяются эквивалентные напряжения по III-V теориям прочности при изгибе с кручением для вала круглого сечения?

6. Что понимается под усталостной прочностью деталей? Что такое предел выносливости материала?

7. Какой вид имеет кривая усталости для симметричных циклов?

8. Какие основные параметры цикла рассматриваются при повторнопеременном изменении напряжений? Что понимается под коэффициентом асимметрии цикла? Какие циклы называются симметричным и пульсационным?

9. Как влияет концентрация напряжений на усталостную прочность деталей? Что называется эффективным коэффициентом концентрации напряжений? Какие конструктивные способы применяются для снижения концентрации напряжений?

10. Каким образом влияют абсолютные размеры поперечного сечения деталей на усталостную прочность?

11. Каким образом влияет вид обработки поверхности детали на усталостную прочность? Какие технологические методы поверхностного упрочнения деталей применяются для повышения усталостной прочности?

12. Какой вид имеет схематизированная диаграмма предельных циклов?

32

### *Дополнительные задачи* (не входят в РГР)

1. Построить эпюры изгибающих и крутящего моментов для вала (рис. 4.3).

2. Определить наибольшее значение эквивалентного момента по третьей теории прочности.

3. Из расчёта на прочность вычислить диаметр вала. В расчёте принять: *Р* = 2 кН, *l* = *a* = 0,2 м, [σ] = 150 МПа.

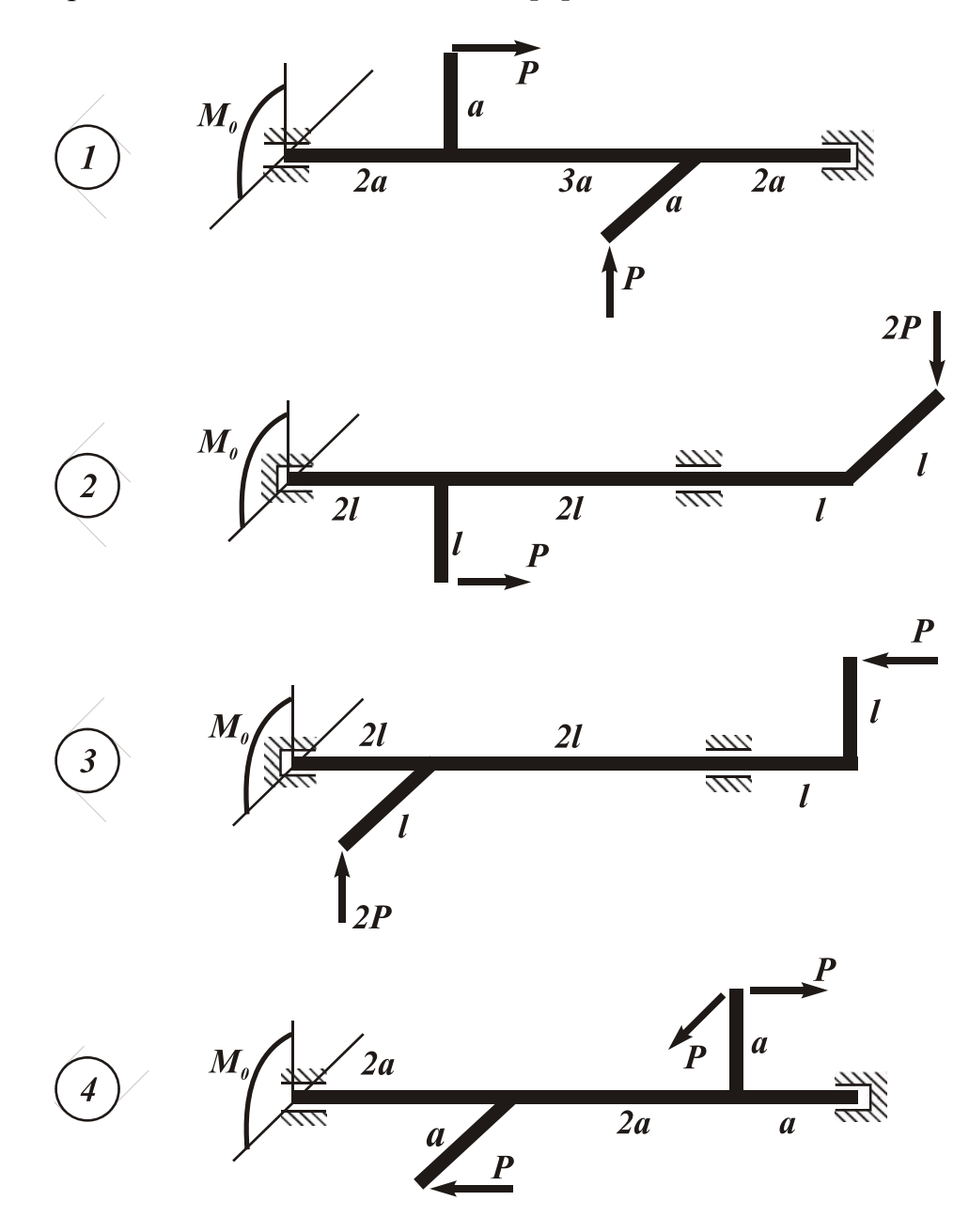

Рис. 4.3

### **Список литературы**

1. Скопинский В.Н. Практическое руководство к расчётам по сопротивлению материалов. Учебное пособие − М.: МГИУ, 2007. − 240 с. Гриф УМО.

## Приложение 1

## Механические свойства материалов

### Таблица 1

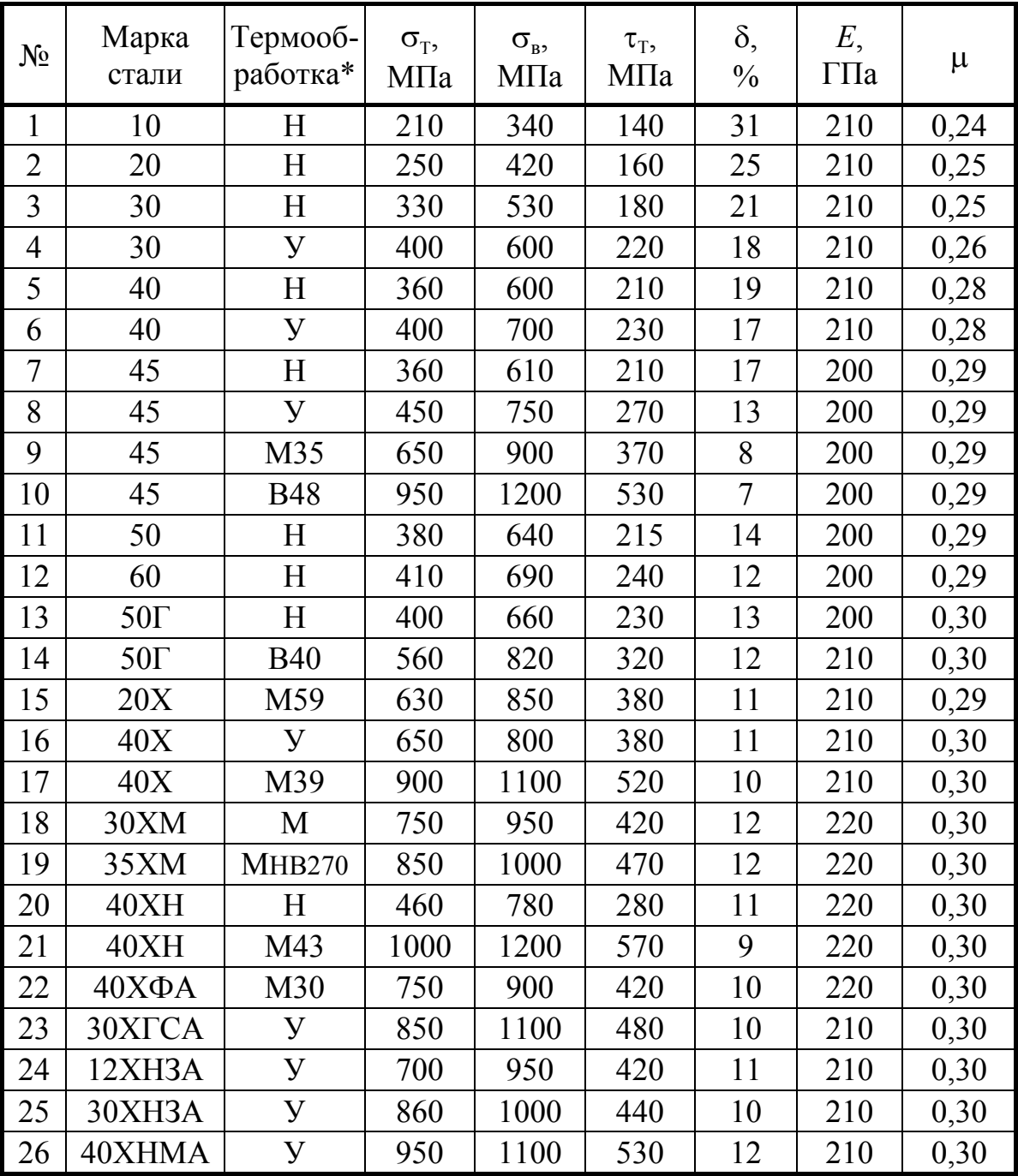

Механические свойства сталей

\* Условные обозначения термообработки:

Н - нормализация; У - улучшение; В - закалка с охлаждением в воде; М - закалка с охлаждением в масле; HB - твердость по Бринеллю; число после М и В - среднее значение твердости по Роквеллу (HRC).

## Таблица 2

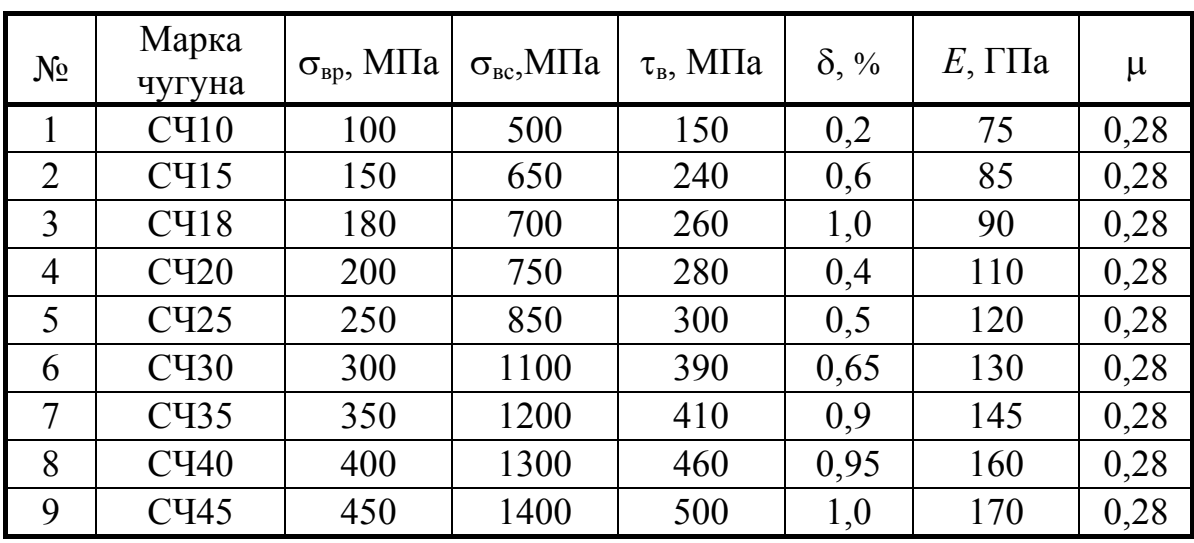

*Механические свойства для отливок из чугуна*

## Таблица 3

*Механические свойства цветных и титановых сплавов*

| $N_{\Omega}$             | Материал         | $\sigma_{0,2}$ , M $\Pi$ a | $\sigma_{\rm B}$ , МПа | $\tau_{\rm T}$ , M $\Pi$ a | $\delta$ , %   | $E$ , $\Gamma$ $\Pi$ a | $\mu$ |  |  |
|--------------------------|------------------|----------------------------|------------------------|----------------------------|----------------|------------------------|-------|--|--|
| Цветные сплавы (твердые) |                  |                            |                        |                            |                |                        |       |  |  |
| 1                        | Д1               | 240                        | 420                    | 130                        | 15             | 72                     | 0,33  |  |  |
| $\overline{2}$           | Д6               | 380                        | 500                    | 210                        | 20             | 72                     | 0,33  |  |  |
| 3                        | Д16              | 300                        | 460                    | 170                        | 12             | 72                     | 0,33  |  |  |
| $\overline{4}$           | AMr6             | 180                        | 350                    | 110                        | 18             | 71                     | 0,33  |  |  |
| 5                        | AM <sub>II</sub> | 180                        | 220                    | 100                        | 18             | 71                     | 0,33  |  |  |
| 6                        | AK <sub>6</sub>  | 300                        | 420                    | 170                        | 12             | 72                     | 0,33  |  |  |
| 7                        | <b>B95</b>       | 460                        | 550                    | 250                        | 12             | 72                     | 0,33  |  |  |
| 8                        | Л68              | 410                        | 620                    | 230                        | 5              | 113                    | 0,36  |  |  |
| 9                        | SpA5             | 490                        | 785                    | 270                        | $\overline{4}$ | 110                    | 0,35  |  |  |
| 10                       | БрОФ6            | 380                        | 685                    | 320                        | $\overline{4}$ | 110                    | 0,35  |  |  |
|                          | Титановые сплавы |                            |                        |                            |                |                        |       |  |  |
| 11                       | BT5              | 750                        | 850                    | 420                        | 12             | 105                    | 0,35  |  |  |
| 12                       | OT <sub>4</sub>  | 625                        | 800                    | 350                        | 20             | 105                    | 0,35  |  |  |
| 13                       | <b>BT20</b>      | 840                        | 1050                   | 470                        | 11             | 105                    | 0,35  |  |  |
| 14                       | $\Pi T7M$        | 400                        | 550                    | 220                        | 20             | 110                    | 0,38  |  |  |
| 15                       | $\Pi$ T3B        | 600                        | 800                    | 330                        | 11             | 110                    | 0,38  |  |  |

### Нормальные линейные размеры (ГОСТ 6636-69)

Для простановки линейных размеров - диаметров, длин, высот и др. стандартом устанавливаются ряды (Ra5, Ra10, Ra20, Ra40). Ниже в таблице приведён ряд Ra40 с наиболее мелкой градацией.

| 1,00 | 2,40 | 5,6  | 13,0 | 32 | 75  | 180 | 420 |
|------|------|------|------|----|-----|-----|-----|
| 1,05 | 2,50 | 6,0  | 14,0 | 34 | 80  | 190 | 450 |
| 1,10 | 2,60 | 6,3  | 15,0 | 36 | 85  | 200 | 580 |
| 1,15 | 2,80 | 6,7  | 16,0 | 38 | 90  | 210 | 500 |
| 1,20 | 3,00 | 7,1  | 17,0 | 40 | 95  | 220 | 530 |
| 1,30 | 3,20 | 7,5  | 18,0 | 42 | 100 | 240 | 560 |
| 1,40 | 3,40 | 8,0  | 19,0 | 45 | 105 | 250 | 600 |
| 1,50 | 3,60 | 8,5  | 20,0 | 48 | 110 | 260 | 630 |
| 1,60 | 3,80 | 9,0  | 21,0 | 50 | 120 | 280 | 670 |
| 1,70 | 4,00 | 9,5  | 22,0 | 53 | 125 | 300 | 710 |
| 1,80 | 4,20 | 10,0 | 24,0 | 56 | 130 | 320 | 750 |
| 1,90 | 4,50 | 10,5 | 25,0 | 60 | 140 | 340 | 800 |
| 2,00 | 4,80 | 11,0 | 26,0 | 63 | 150 | 360 | 850 |
| 2,10 | 5,00 | 11,5 | 28,0 | 67 | 160 | 380 | 900 |
| 2,20 | 5,3  | 12,0 | 30,0 | 71 | 170 | 400 | 950 |

Ряд Rа40 (от 1 до 950 мм)

### Приложение 3

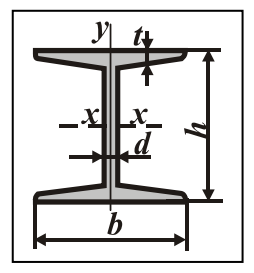

### Сталь горячекатаная. Балки двутавровые (по ГОСТ 8239-72)

*h* <sup>−</sup>

- $J$  − момент инерции;
- *b* <sup>−</sup>*d* <sup>−</sup>
- *W* − момент сопротивления;
- 
- толщина стенки; *i* <sup>−</sup> радиус инерции; Таблица 1

*t* − средняя толщина полки; *S<sub>x</sub>* − статический момент половины сечения

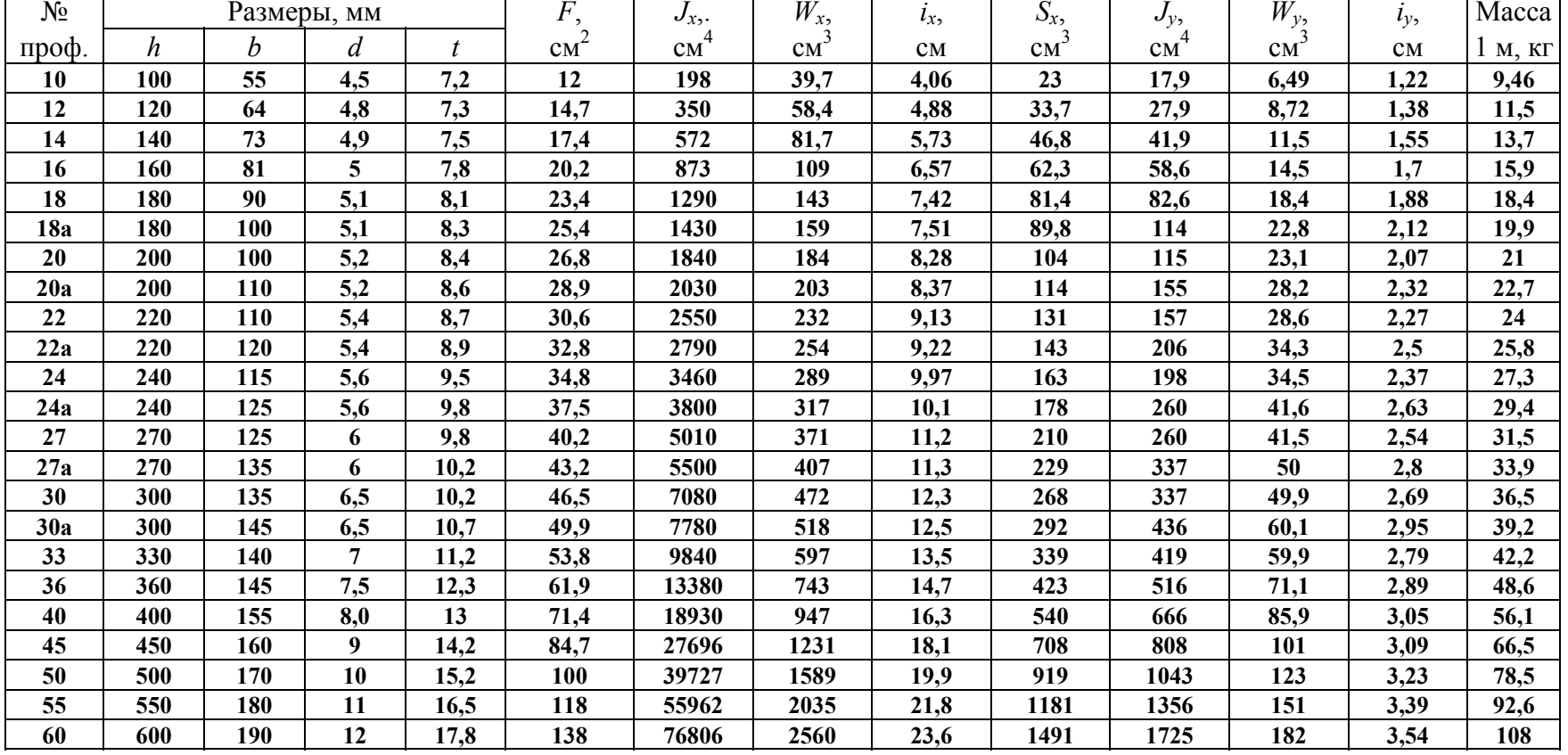

### Сталь горячекатаная. Швеллеры (по ГОСТ 8240-72)

*h* <sup>−</sup>

- $J$  − момент инерции;
- *b* <sup>−</sup> ширина полки; *W* <sup>−</sup> момент сопротивления;
- 
- *d* <sup>−</sup> толщина стенки; *i* <sup>−</sup> радиус инерции;
	-
- *t* − средняя толщина полки; *S<sub>x</sub>* − статический момент половины сечения; Таблица 2

*z*<sub>0</sub> − расстояние от оси *у* до наружной грани стенки

**№ Размеры, мм** *<sup>F</sup>***,** *Jx***,** *Wx***,** *ix***,** *Sx***,** *Jy***,** *Wy***,** *iy***,** *z***0, Масса проф.** *<sup>h</sup> <sup>b</sup> <sup>d</sup> <sup>t</sup>* **см<sup>2</sup> см<sup>4</sup> см<sup>3</sup> см см<sup>3</sup> см<sup>4</sup> см<sup>3</sup> см см 1 <sup>м</sup>, кг 5 50 32 4,4 7 6,16 22,8 9,1 1,92 5,59 5,61 2,75 0,954 1,16 4,84 6,5 65 36 4,4 7,2 7,51 48,6 15 2,54 9 8,7 3,68 1,08 1,24 5,9 8 80 40 4,5 7,4 8,98 89,4 22,4 3,16 13,3 12,8 4,75 1,19 1,31 7,06 10 100 46 4,5 7,6 10,9 174 34,8 3,99 20,4 20,4 6,46 1,37 1,44 8,59 12 120 52 4,8 7,8 13,3 304 50,6 4,78 29,6 31,2 8,52 1,53 1,54 10,4 14 140 58 4,9 8,1 15,6 491 70,2 5,6 40,8 45,4 11 1,7 1,67 12,3**  14a | 140 | 62 | 4,9 | 8,7 | 17 | 545 | 77,8 | 5,66 | 45,1 | 57,5 | 13,3 | 1,84 | 1,87 | 13,3 **16 160 64 5 8,4 18,1 747 93,4 6,42 54,1 63,6 13,8 1,87 1,8 14,2 16a 160 68 5 9 19,5 823 103 6,49 59,4 78,8 16,4 2,01 2 15,3 18 180 70 5,1 8,7 20,7 1090 121 7,24 69,8 86 17 2,04 1,94 16,3 18a 180 74 5,1 9,3 22,2 1190 132 7,32 76,1 105 20 2,18 2,13 17,4 20 200 76 5,2 9 23,4 1520 152 8,07 87,8 113 20,5 2,2 2,07 18,4 20a 200 80 5,2 9,7 25,2 1670 167 8,15 95,9 139 24,2 2,35 2,28 19,8 22 220 82 5,4 9,5 26,7 2110 192 8,89 110 151 25,1 2,37 2,21 21 22a 220 87 5,4 10,2 28,8 2330 212 8,99 121 187 30 2,55 2,46 22,6 24 240 90 5,6 10 30,6 2900 242 9,73 139 208 31,6 2,6 2,42 24 24a 240 95 5,6 10,7 32,9 3180 265 9,84 151 254 37,2 2,78 2,67 25,8 27 270 95 6 10,5 35,2 4160 308 10,9 178 262 37,3 2,73 2,47 27,7 30 300 100 6,5 11 40,5 5810 387 12 224 327 43,6 2,84 2,52 31,8 33 330 105 7 11,7 46,5 7980 484 13,1 281 410 51,8 2,97 2,59 36,5 36 360 110 7,5 12,6 53,4 10820 601 14,2 350 513 61,7 3,1 2,68 41,9 40 400 115 8 13,5 61,5 15220 761 15,7 444 642 73,4 3,23 2,75 48,3** 

## Справочные данные для расчёта деталей на усталостную прочность

Таблица 1

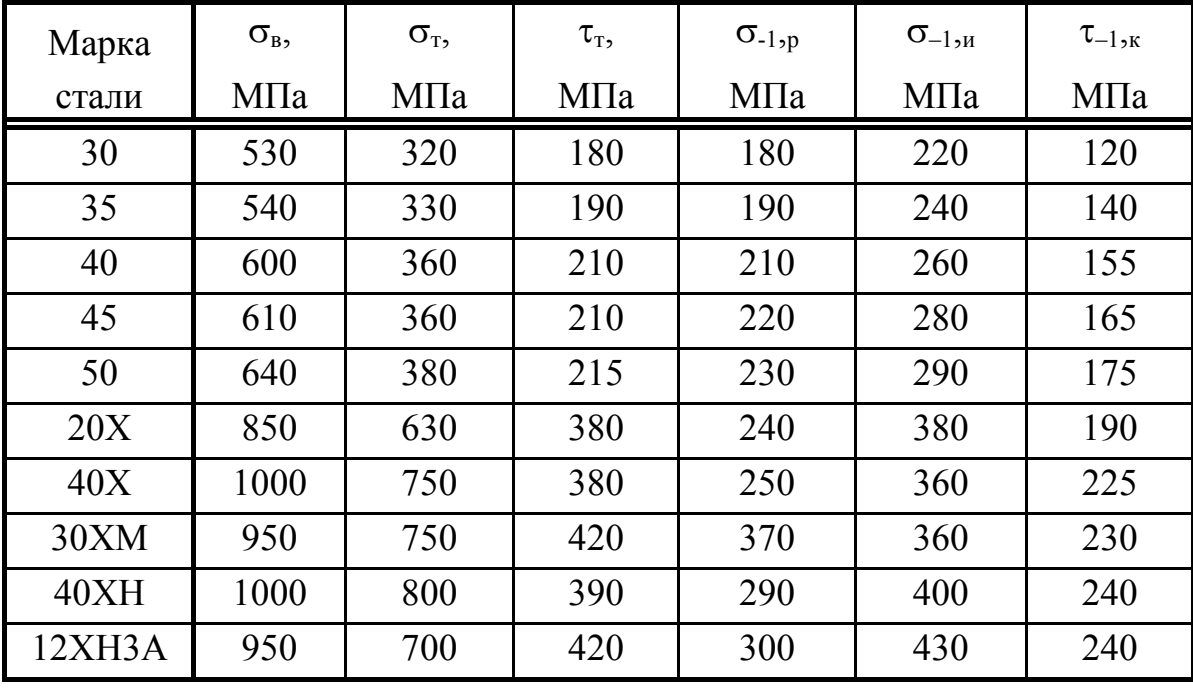

Механические характеристики сталей

Таблица 2

Коэффициенты влияния абсолютных размеров деталей

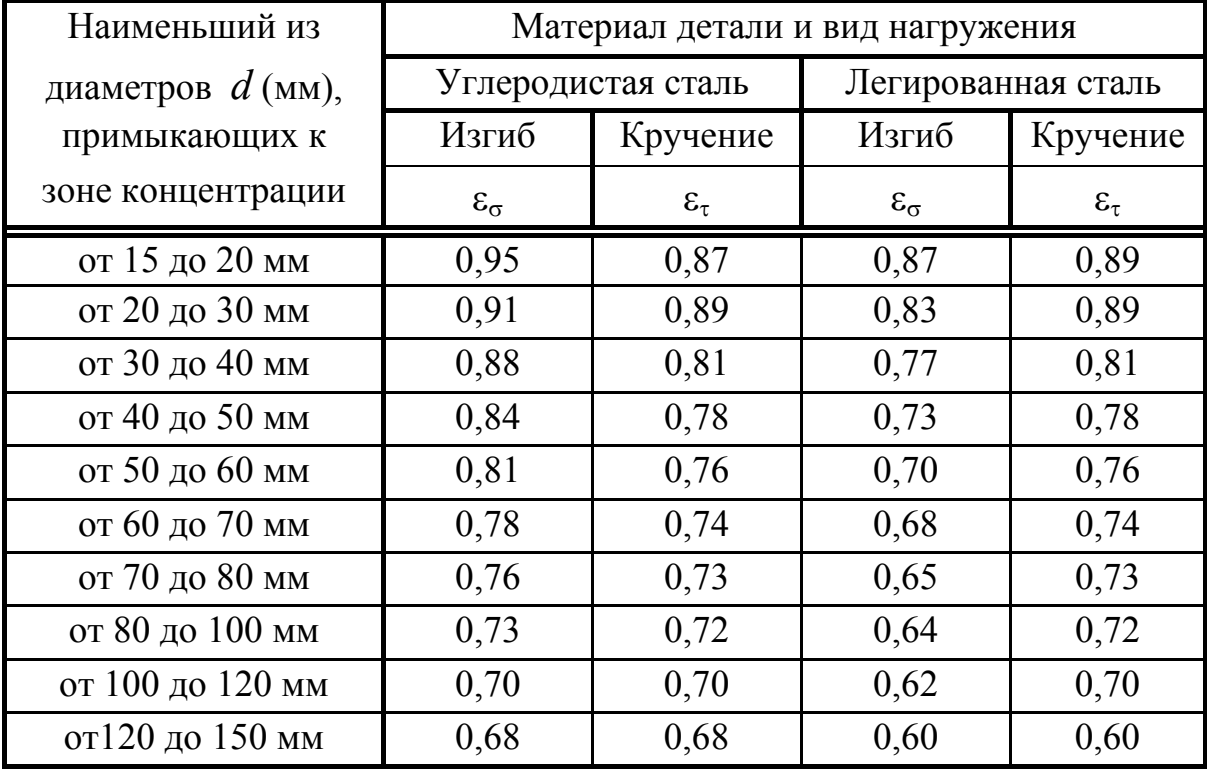

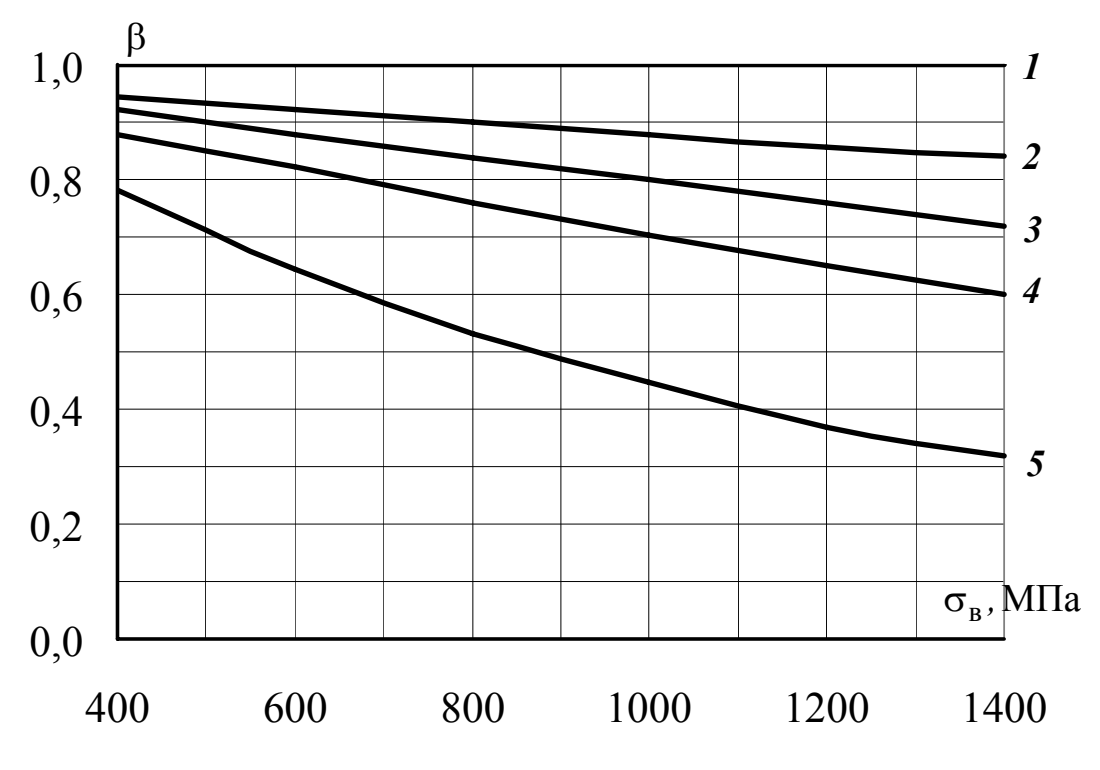

Рис. 1. Влияние состояния поверхности на предел выносливости:

1 - полирование; 2 - шлифование; 3 - чистовое точение;

4 - грубое точение; 5 - наличие окалины

Таблица 3

| Виды                    | $\sigma_{\rm B}$ , M $\Pi$ a | Значения $\beta_{\text{ynp}}$ для валов |                    |                            |
|-------------------------|------------------------------|-----------------------------------------|--------------------|----------------------------|
| обработки               | (сердцевина)                 | гладких                                 | при                | при                        |
| поверхности             |                              |                                         | $K_{\sigma}$ < 1,5 | $K_{\sigma} = 1, 8 - 2, 0$ |
| Закалка с               | 600-800                      | $1,3-1,4$                               | $1,6-1,75$         | $2,0-2,2$                  |
| нагревом ТВЧ            | 800-1200                     | $1,4-1,5$                               | $1,75-1,9$         | $2,2-2,4$                  |
| Азотирование            | 800-1200                     | $1,1-1,25$                              | $1,5-1,7$          | $1,7-1,9$                  |
| Цементация              | 700-1200                     | $1,2-1,4$                               | $1,5-1,9$          | $1,8-2,1$                  |
| Дробеструйный<br>наклеп | $600 - 1500$                 | $1,1-1,25$                              | $1,4-1,6$          | $1,65-1,9$                 |
| Обкатка<br>роликами     | $600 - 1800$                 | $1,2-1,3$                               | $1,5-1,7$          | $1,8-2,0$                  |

Коэффициенты упрочнения  $\beta_{\text{ynp}}$  при использовании технологических методов поверхностного упрочнения вала

Примечание. При кручении следует рассматривать коэффициент К вместо коэффициента  $K_{\sigma}$ .

## Таблица 4

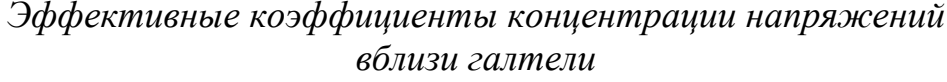

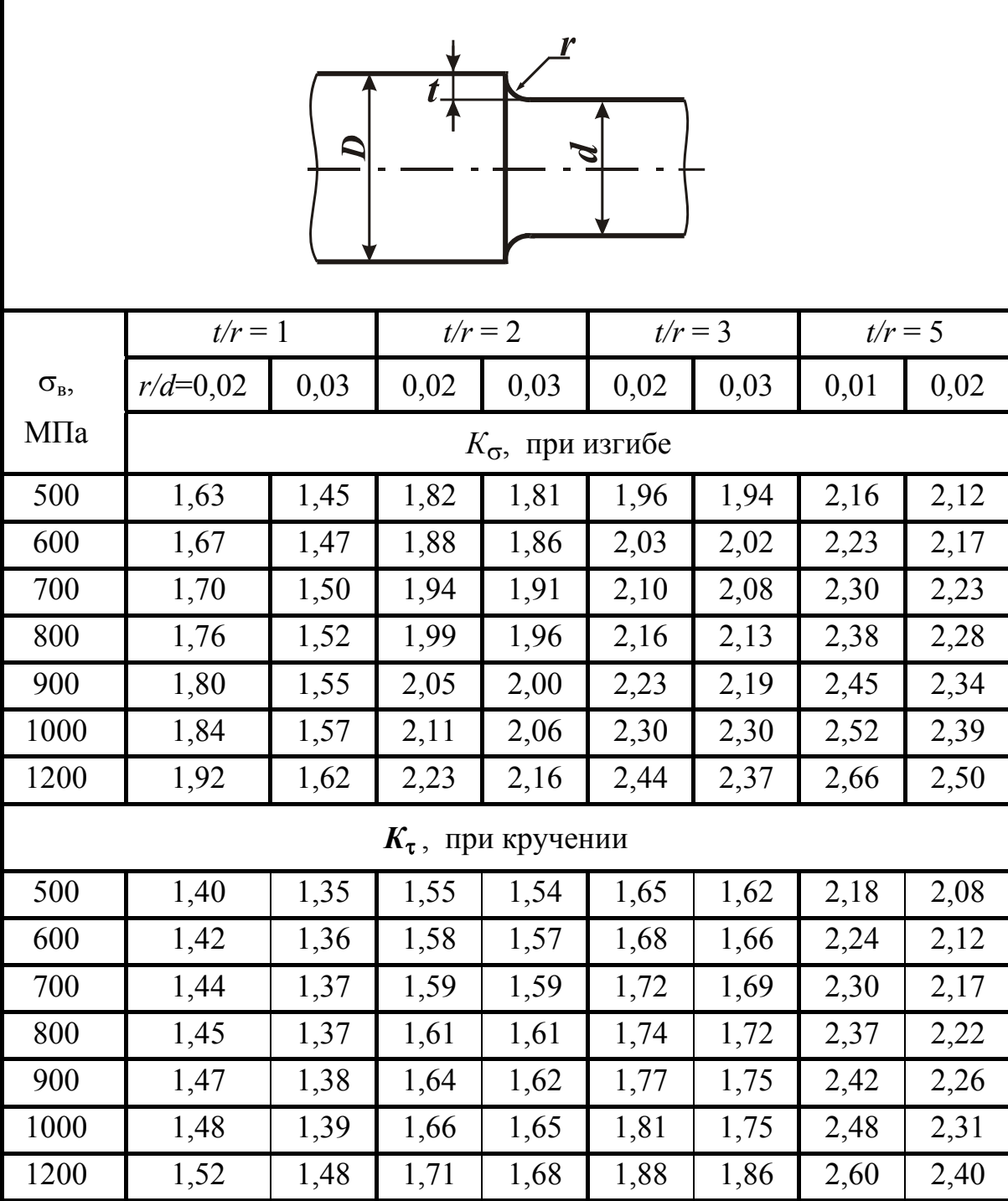

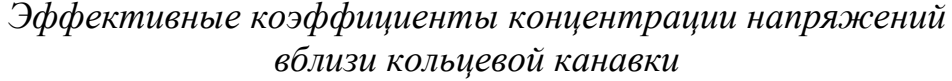

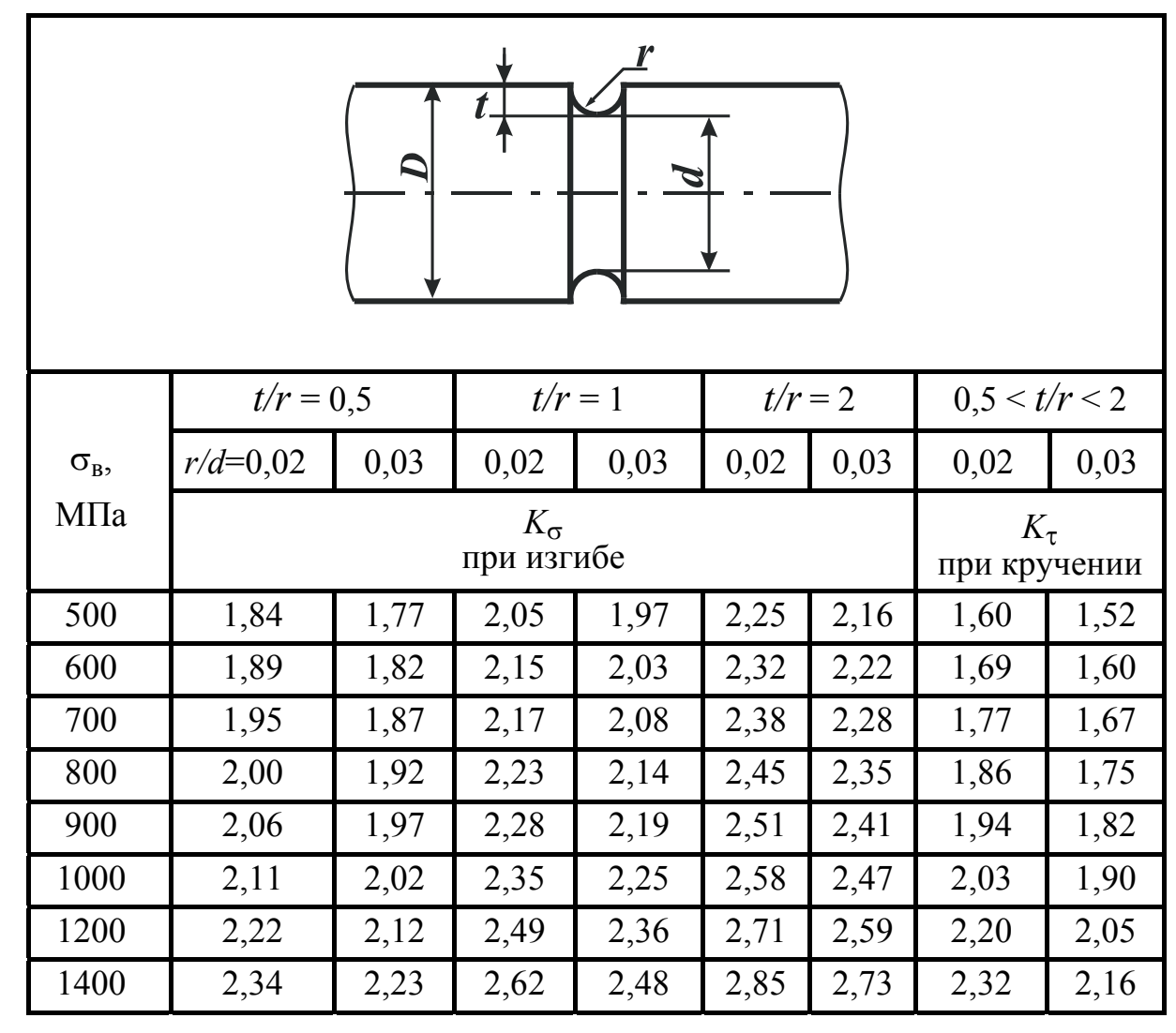

Таблица 6

Значения коэффициентов  $\psi_{\sigma}$  и  $\psi_{\tau}$ 

| $\sigma_{\rm B}$ , M $\Pi$ a | $\Psi_{\sigma}$ | $\Psi_{\tau}$ |
|------------------------------|-----------------|---------------|
| $500 - 750$                  | $0,1-0,15$      | 0,05          |
| $750 - 1050$                 | $0,15-0,2$      | $0,05-0,1$    |
| $1050 - 1450$                | $0,25-0,3$      | $0,1-0,15$    |

Приложение 5

### Форма титульного листа

## Министерство образования и науки Российской Федерации Государственное образовательное учреждение высшего профессионального образования Московский государственный индустриальный университет ИНСТИТУТ ДИСТАНЦИОННОГО ОБРАЗОВАНИЯ

Кафедра сопротивления материалов

**Расчётно-графическая работа №\_\_** 

по дисциплине\_\_\_\_\_\_\_\_\_\_\_\_\_\_\_\_\_\_\_\_\_\_\_\_\_\_\_\_\_\_\_\_\_\_\_\_\_\_\_\_\_\_\_\_\_\_\_\_\_\_\_

на тему \_\_\_\_\_\_\_\_\_\_\_\_\_\_\_\_\_\_\_\_\_\_\_\_\_\_\_\_\_\_\_\_\_\_\_\_\_\_\_\_\_\_\_\_\_\_\_\_\_\_\_\_\_\_\_\_\_

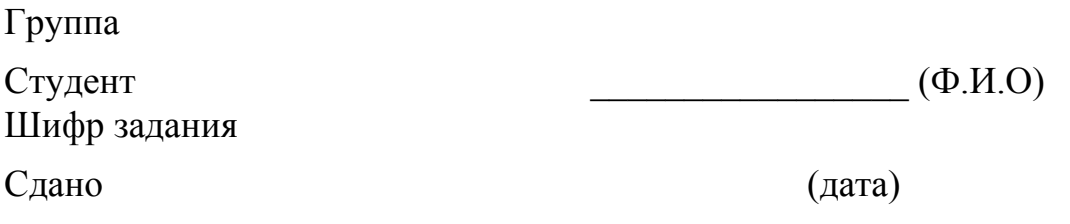

Преподаватель \_\_\_\_\_\_\_\_\_\_\_\_\_\_\_\_\_ (Ф.И.О)

Москва 201